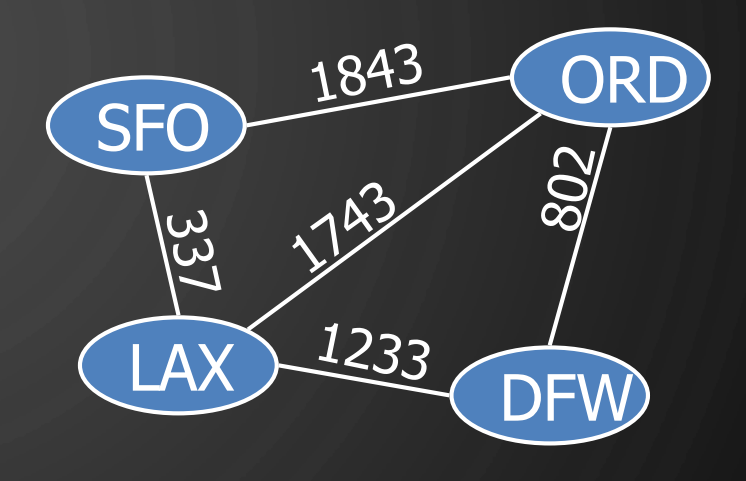

# CHAPTER 13 GRAPH ALGORITHMS

Ô

∩

ACKNOWLEDGEMENT: THESE SLIDES ARE ADAPTED FROM SLIDES PROVIDED WITH DATA STRUCTURES AND ALGORITHMS IN C++, GOODRICH, TAMASSIA AND MOUNT (WILEY 2004) AND SLIDES FROM NANCY M. AMATO

#### GRAPH

 $\bigcap$ 

 $\bigcirc$ 

 $\bigcirc$ 

|ဝ

 $\bigcirc$ 

 $\overline{\phantom{a}}$   $\overline{\phantom{a}}$  A graph is a pair  $G = (V, E)$ , where

- $\bullet$  V is a set of nodes, called vertices
- $E$  is a collection of pairs of vertices, called edges
- Vertices and edges can store arbitrary elements
- Example:
	- A vertex represents an airport and stores the three-letter airport code
	- An edge represents a flight route between two airports and stores the mileage of the route

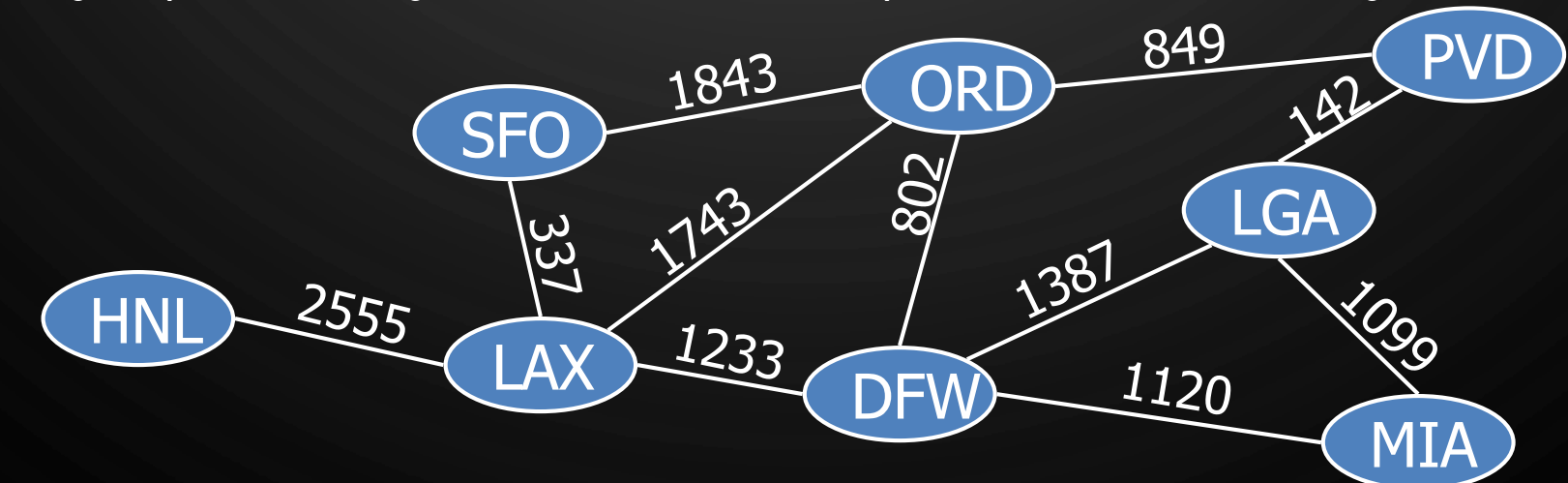

## EDGE & GRAPH TYPES

O

 $\bigcap$ 

 $\bigcirc$ 

 $\bigcirc$ 

 $\boldsymbol{\varphi}$ 

- -
	-
- Edge Types<br>
Directed edge<br>
ordered pair of vertices  $(u, v)$ <br>
first vertex  $u$  is the origin/source<br>
second vertex  $v$  is the destination/target<br>
e.g., a flight<br>
Undirected edge<br>
wordered pair of vertices  $(u$ 
	-
	- -
		-
	-
- - -
		-
	- -
		-
	- -

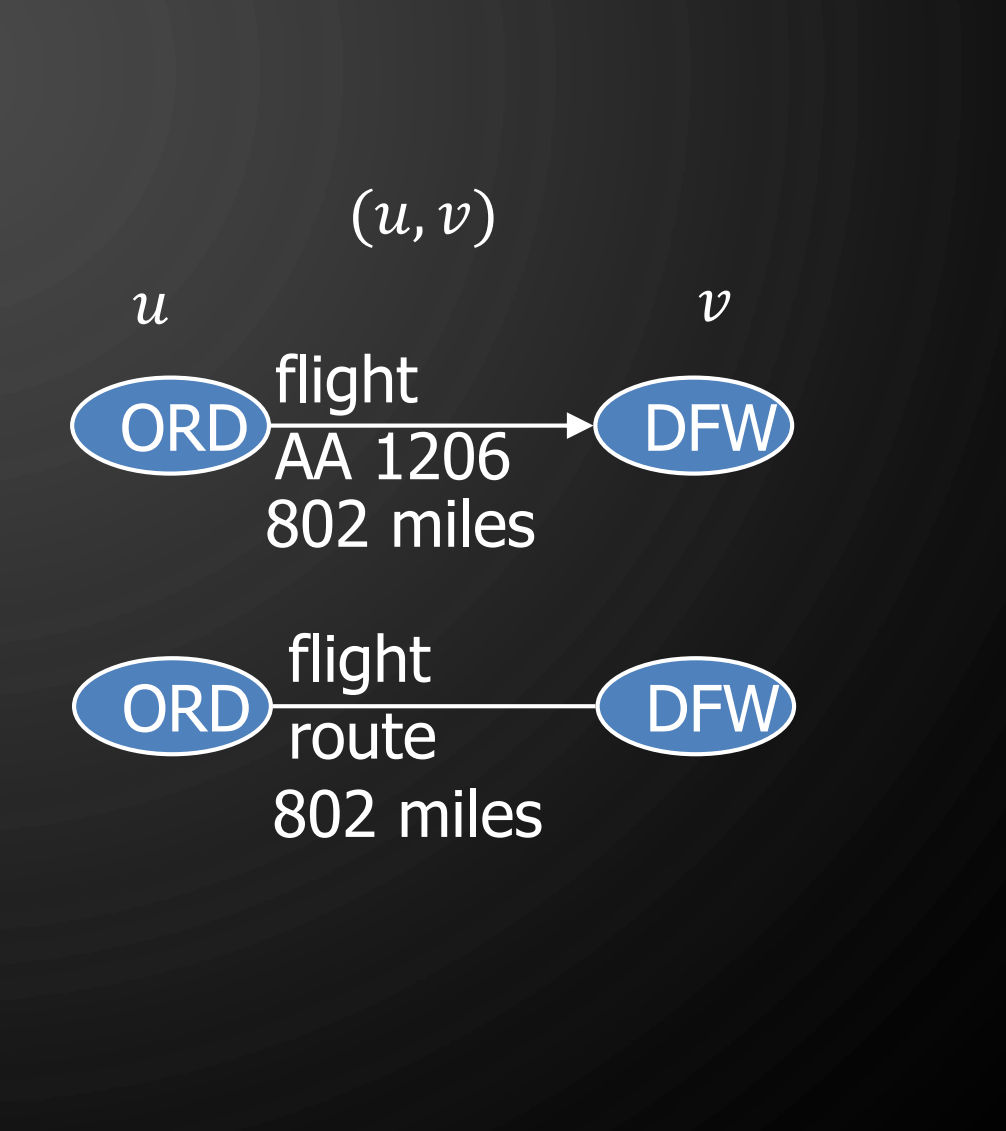

#### APPLICATIONS

- Electronic circuits
	- Printed circuit board
	- Integrated circuit
- Transportation networks
	- Highway network
	- Flight network
- Computer networks
	- Local area network
	- Internet
	- Web
- Databases
	- Entity-relationship diagram

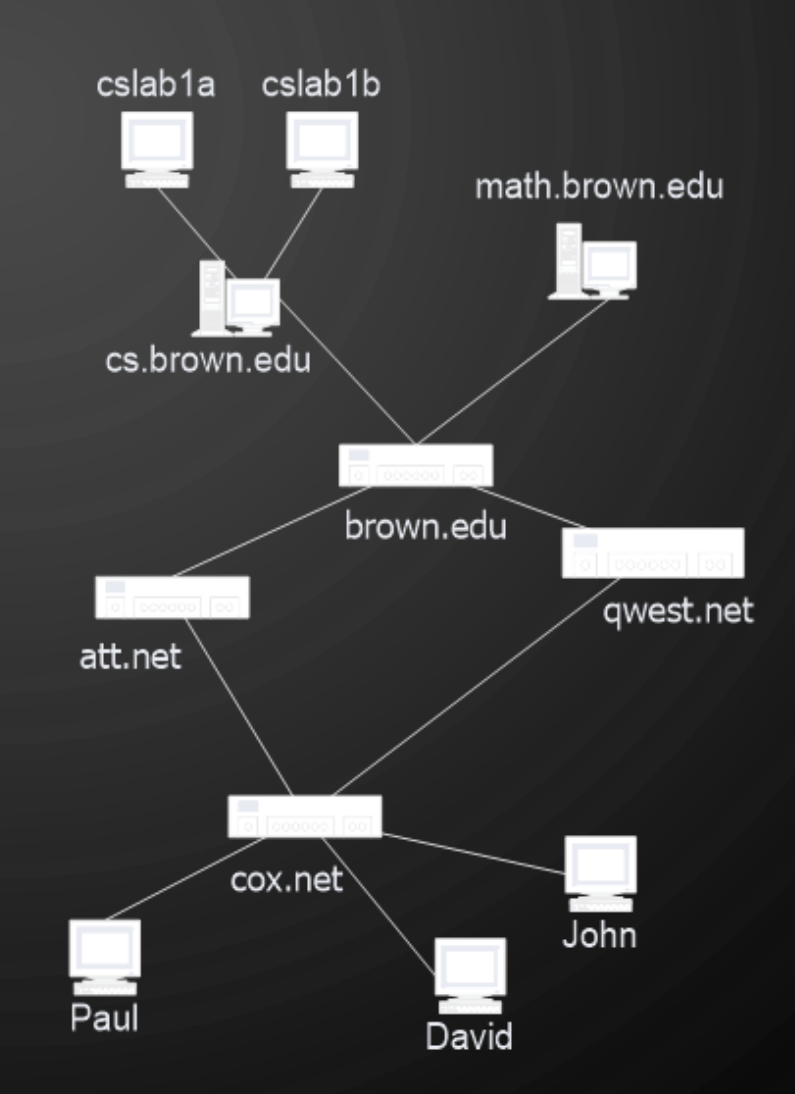

D

 $\bigcirc$ 

 $\bigcirc$ 

 $\sigma$ 

 $\mathcal{P}$ 

 $\bigcirc$ 

 $\bigcup$ 

Ő

 $\bigcap$ 

 $\bigcirc$ 

 $\bigcirc$ 

|6

Ò

 $\bigcirc$ 

• End points (or end vertices) of an edge

U

a<br>C<br>C

a

 ${\sf X}$ 

b

e

f

Y

g

 $\overline{\phantom{a}}$ 

j

h<br>i

 $h$ 

V

d

W

- $U$  and  $V$  are the endpoints of  $a$
- Edges incident on a vertex
	- $a, d$ , and  $b$  are incident on  $V$
- Adjacent vertices
	- $\bullet$  *U* and *V* are adjacent
- Degree of a vertex
	- $X$  has degree 5
- Parallel (multiple) edges
	- $\bullet$  *h* and *i* are parallel edges
- Self-loop
	- $\bullet$  *j* is a self-loop

O

 $\bigcirc$ 

 $\bigcirc$ 

|6

 $\bigcirc$ 

Ò

- Outgoing edges of a vertex
	- $h$  and  $b$  are the outgoing edges of  $X$
- Incoming edges of a vertex
	- $\bullet\,$  e, g, and  $\it i$  are incoming edges of  $X$
- In -degree of a vertex
	- $X$  has in-degree 3
- Out -degree of a vertex
	- $X$  has out-degree 2

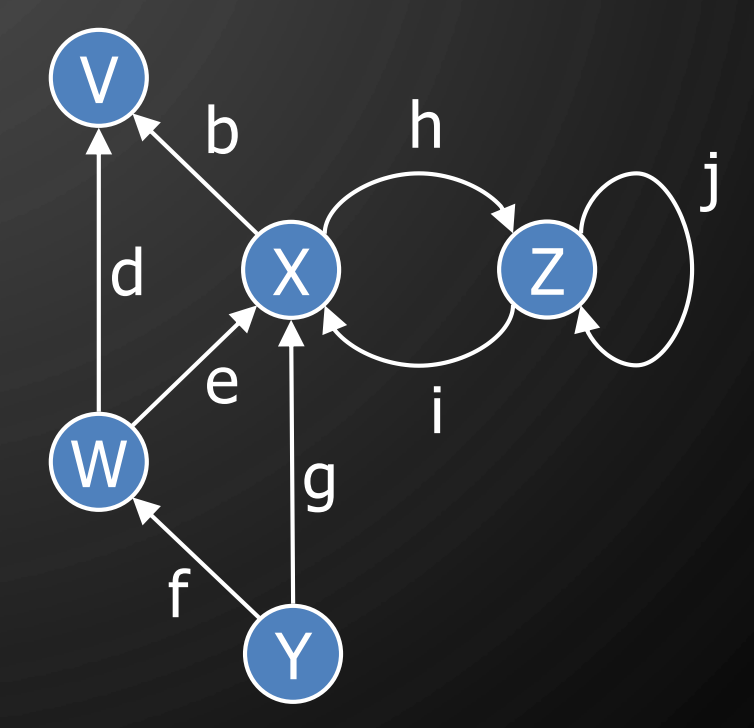

#### • Path

Ő

 $\bigcirc$ 

 $\bigcirc$ 

 $\bigcirc$ 

|ბ

Ò

 $\bigcup$ 

- Sequence of alternating vertices and edges
- Begins with a vertex
- Ends with a vertex
- Each edge is preceded and followed by its endpoints
- Simple path
	- Path such that all its vertices and edges are distinct
- Examples
	- $P_1 = \{V, b, X, h, Z\}$  is a simple path
	- $P_2 = \{U, c, W, e, X, g, Y, f, W, d, V\}$  is a path that is not simple

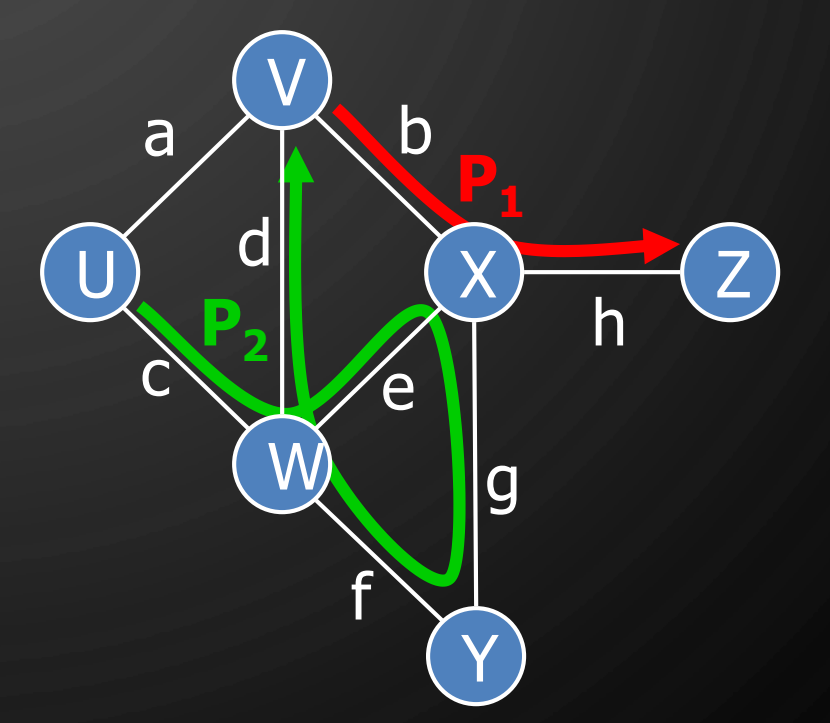

#### • Cycle

Ő

 $\bigcap$ 

 $\bigcirc$ 

 $\bigcirc$ 

|ბ

Ò

- Circular sequence of alternating vertices and edges
- Each edge is preceded and followed by its endpoints

#### • Simple cycle

- Cycle such that all its vertices and edges are distinct
- Examples
	- $C_1 = \{V, b, X, g, Y, f, W, c, U, a, V\}$  is a simple cycle
	- $C_2 = \{U, c, W, e, X, g, Y, f, W, d, V, a, U\}$  is a cycle that is not simple

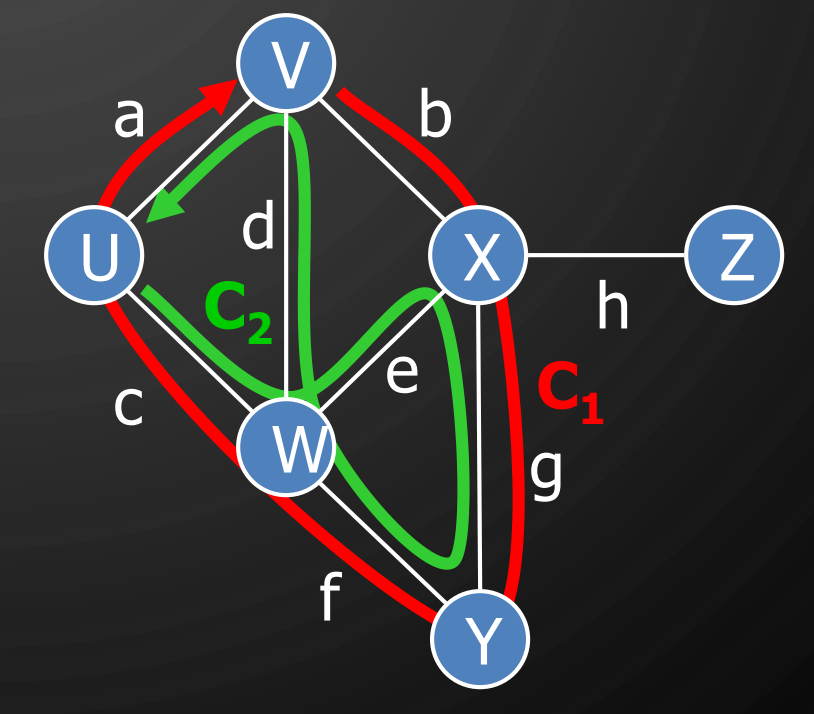

## EXERCISE ON TERMINOLOGY

1. Number of vertices?

 $\bigcirc$ 

|ဝ

- 2. Number of edges?
- 3. What type of the graph is it?
- 4. Show the end vertices of the edge with largest weight
- 5. Show the vertices of smallest degree and largest degree
- 6. Show the edges incident to the vertices in the above question
- 7. Identify the shortest simple path from HNL to PVD
- 8. Identify the simple cycle with the most edges

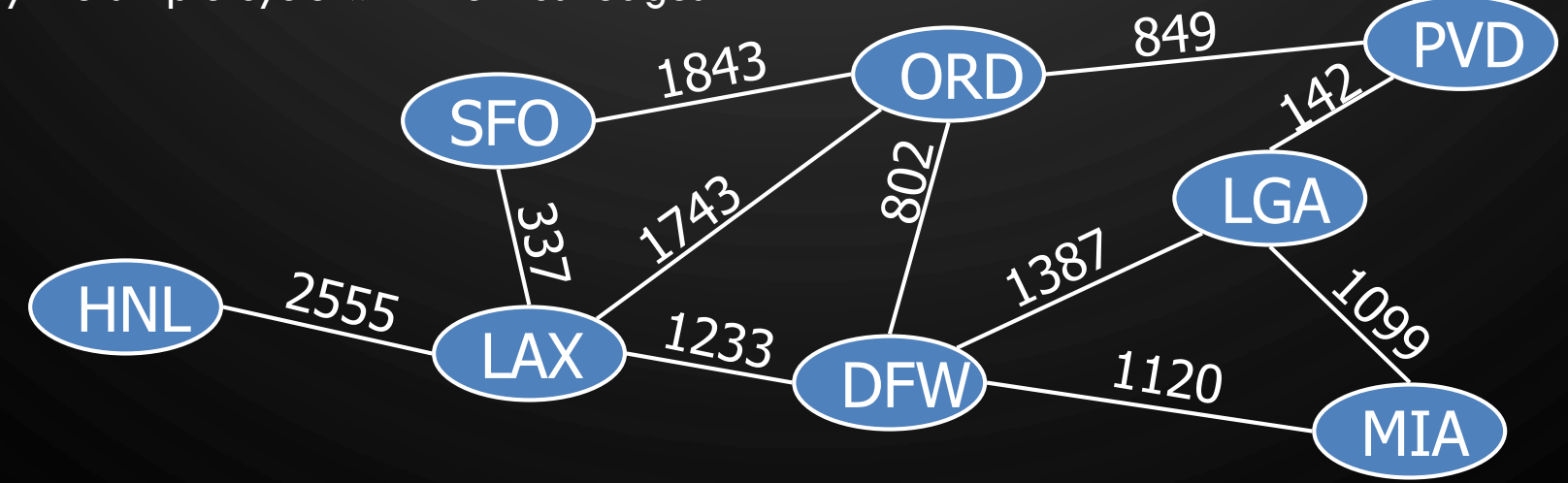

#### **EXERCISE** PROPERTIES OF UNDIRECTED GRAPHS

• Property 1 – Total degree  $\Sigma_{\nu}$ deg $(v)$  =?

 $\mathbf{\hat{o}}$ 

- Property 2 Total number of edges
	- In an undirected graph with no selfloops and no multiple edges  $m \leq Upper$  Bound? Lower Bound?  $\leq m$
- Notation
	- $n$  number of vertices
	- $m$  number of edges
	- $deg(v)$  degree of vertex v

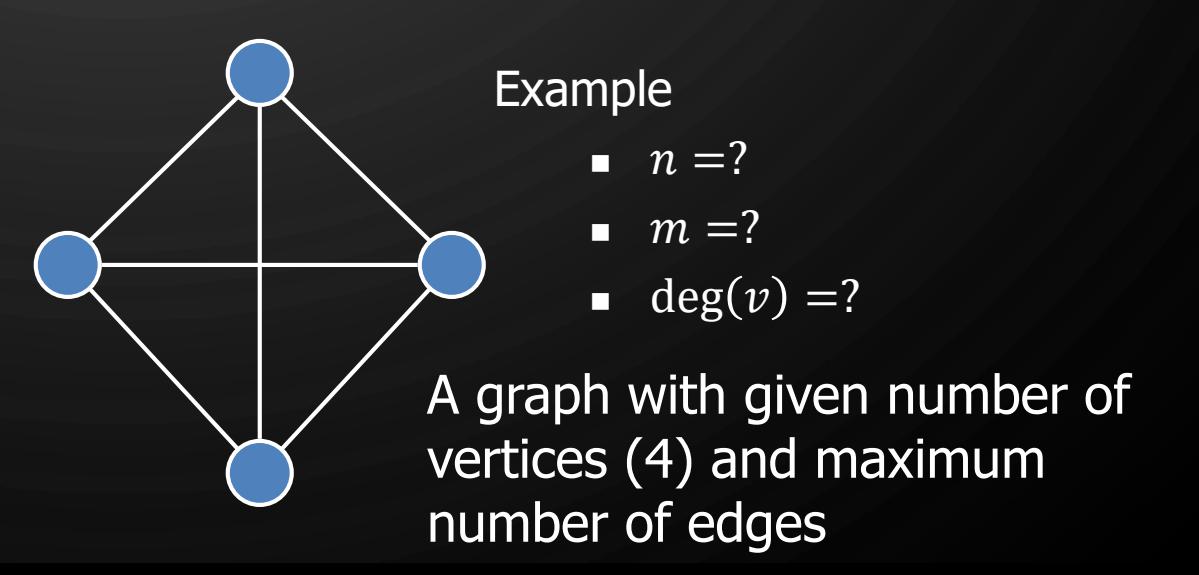

#### **EXERCISE** PROPERTIES OF UNDIRECTED GRAPHS

• Property 1 – Total degree  $\Sigma_{\nu}$ deg $(v) = 2m$ 

 $\bigcap$ 

 $\bigcirc$ 

 $\bigcirc$ 

 $\mathbf{\hat{o}}$ 

- Property 2 Total number of edges
	- In an undirected graph with no self-loops and no multiple edges

 $m \leq$  $n(n-1)$ 2  $0 \leq m$ 

Proof: Each vertex can have degree at most  $(n-1)$ 

• Notation

- $n$  number of vertices
- $m$  number of edges
- 
- $deg(v)$  degree of vertex v

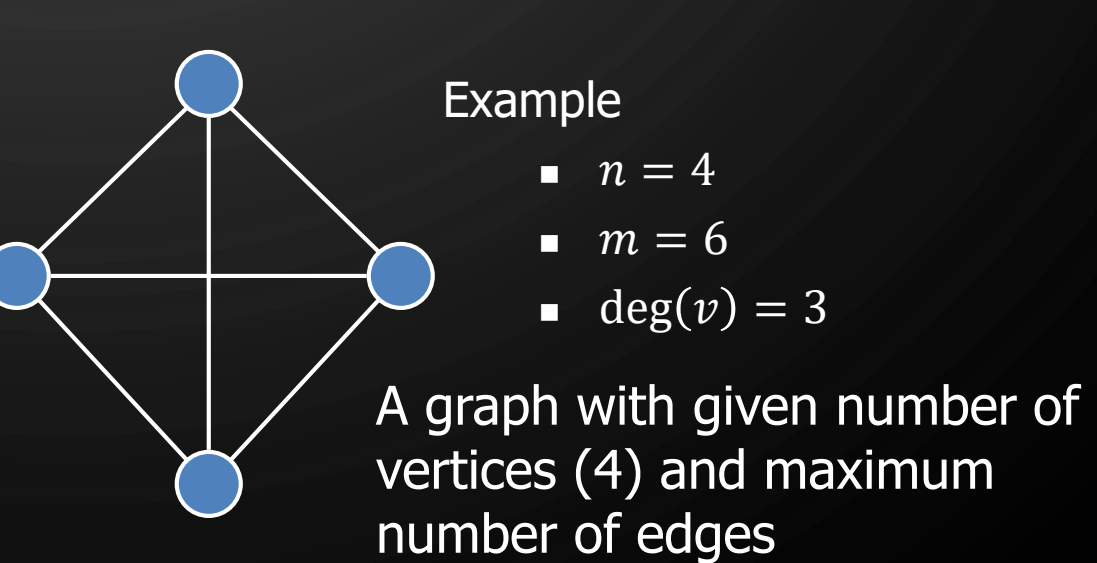

#### **EXERCISE** PROPERTIES OF DIRECTED GRAPHS

• Property 1 – Total in-degree and outdegree

 $\bigcirc$ 

 $\mathbf{\hat{o}}$ 

- $\Sigma_{\nu}$ in deg(v) =?  $\Sigma_v$ *out* – deg(*v*) =?
- Property 2 Total number of edges
	- In an directed graph with no self-loops and no multiple edges  $m \leq UpperBound?$  $LowerBound? \leq m$
- Notation
	-
	-
- $n$  number of vertices
	- $m$  number of edges
	- $deg(v)$  degree of vertex v

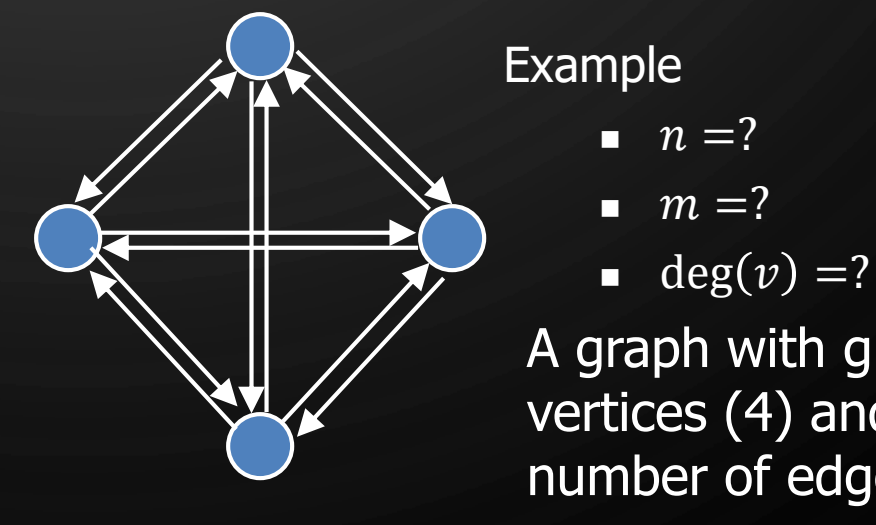

A graph with given number of vertices (4) and maximum number of edges

#### **EXERCISE** PROPERTIES OF DIRECTED GRAPHS

• Property 1 – Total in-degree and outdegree

 $\bigcirc$ 

 $\mathbf{\hat{o}}$ 

- $\Sigma_{\nu}$ in deg(v) = m  $\Sigma$ <sub>1</sub>,*out* – deg(*v*) = *m*
- Property 2 Total number of edges
	- In an directed graph with no self-loops and no multiple edges  $\boxed{m \leq n(n-1)}$  $0 \leq m$
- Notation
	-
	-
- $n$  number of vertices
	- $m$  number of edges
	- $deg(v)$  degree of vertex v

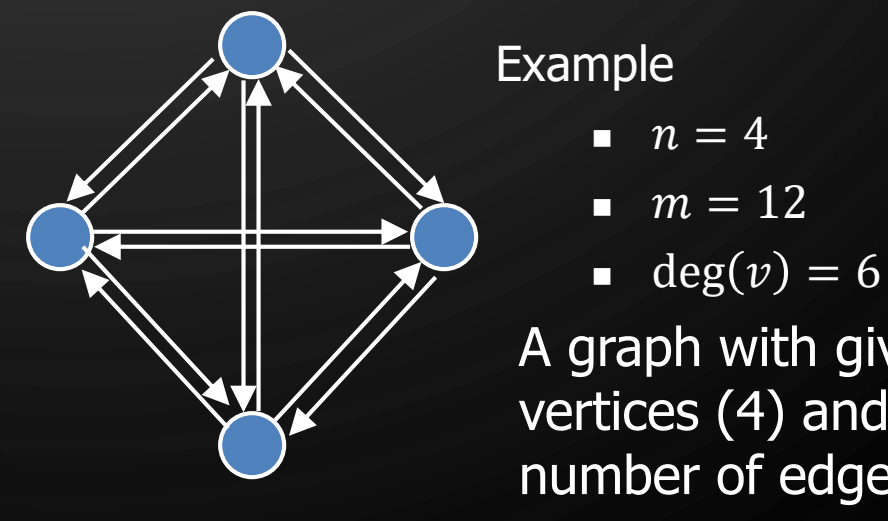

A graph with given number of vertices (4) and maximum number of edges

## SUBGRAPHS

 $\bigcirc$ 

 $\bigcirc$ 

|ဝ

⌒

- A subgraph  $S$  of a graph  $G$  is a graph such that
	- The vertices of  $S$  are a subset of the vertices of  $G$
	- The edges of  $S$  are a subset of the edges of  $G$
- $\bullet$  A spanning subgraph of  $G$  is a subgraph that contains all the vertices of  $G$

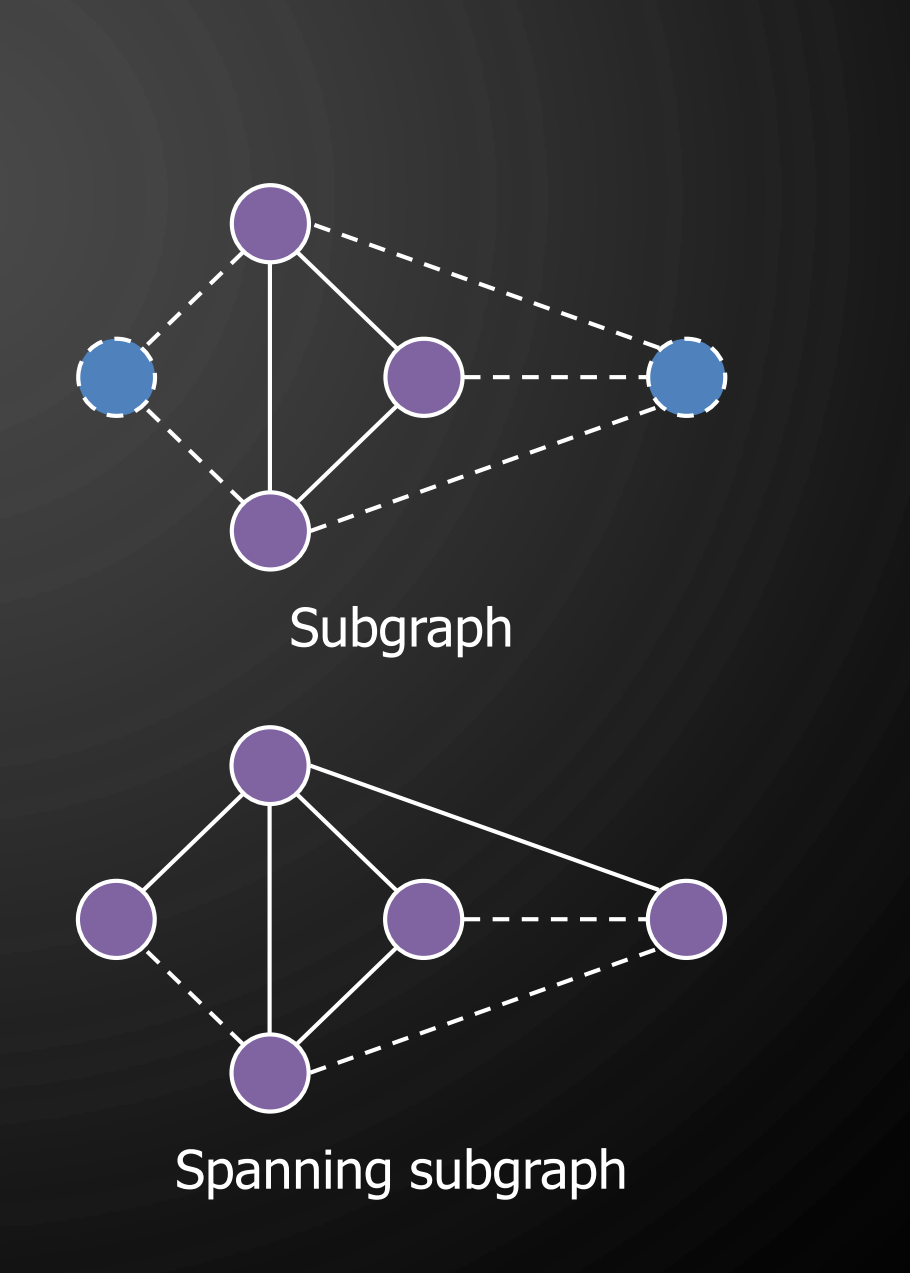

## **CONNECTIVITY**

 $\mathbf{\hat{o}}$ 

- A graph is connected if there is a path between every pair of vertices
- A connected component of a graph  $G$  is a maximal connected subgraph of  $G$

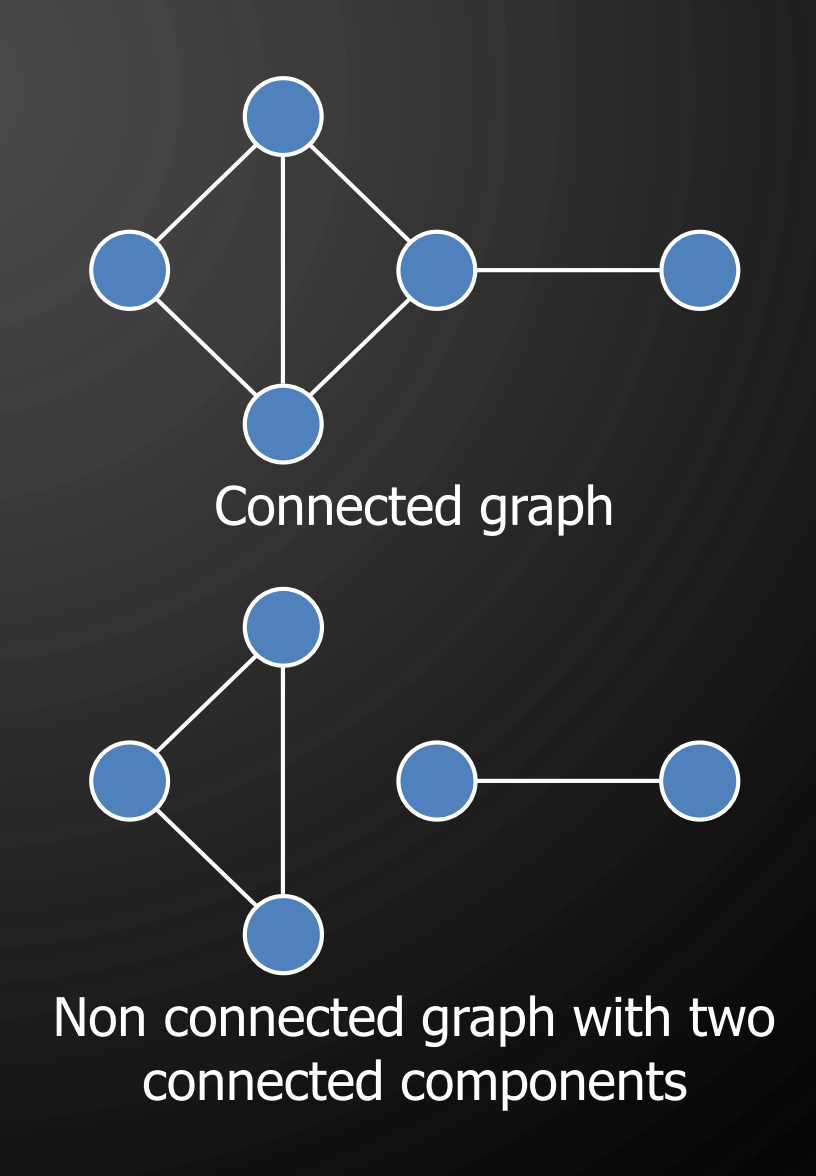

### TREES AND FORESTS

- $\bullet$  A (free) tree is an undirected graph  $T$  such that
	- $\bullet$   $T$  is connected

 $\bigcap$ 

 $\bigcirc$ 

|ბ

 $\bigcirc$ 

- $T$  has no cycles
- This definition of tree is different from the one of a rooted tree
- A forest is an undirected graph without cycles
- The connected components of a forest are trees

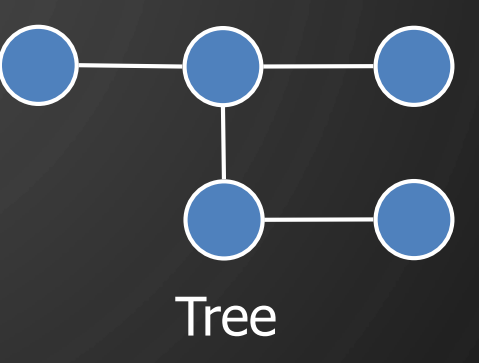

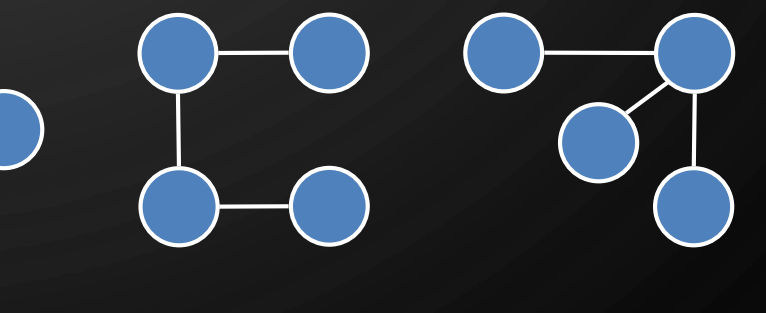

Forest

## SPANNING TREES AND FORESTS

• A spanning tree of a connected graph is a spanning subgraph that is a tree

 $\mathbf{\hat{o}}$ 

- A spanning tree is not unique unless the graph is a tree
- Spanning trees have applications to the design of communication networks
- A spanning forest of a graph is a spanning subgraph that is a forest

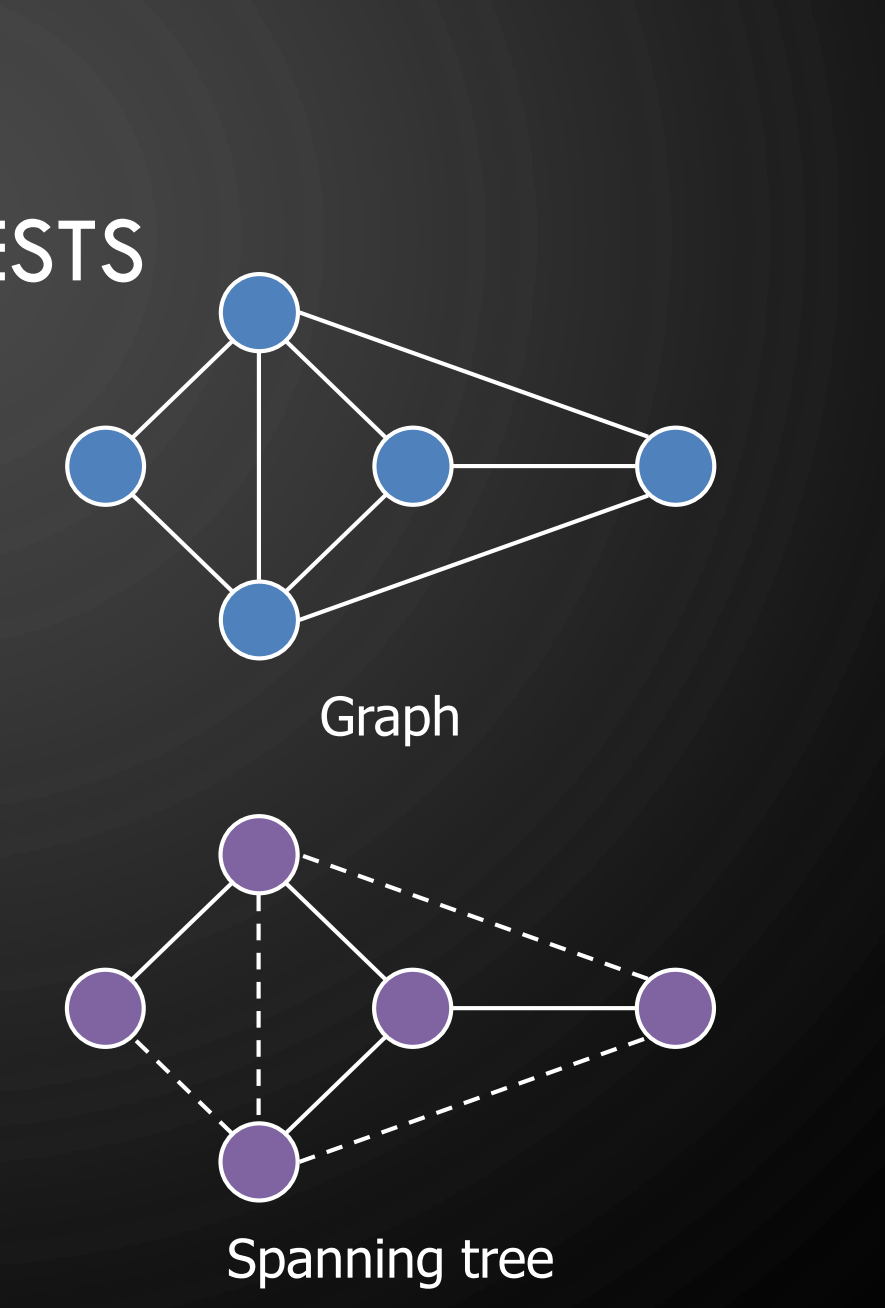

#### GRAPH ADT

- Vertices and edges are positions and store elements
- Vertex ADT

Ő

 $\bigcirc$ 

 $\bigcirc$ 

 $\bigcirc$ 

|ბ

Ò

- operator  $*( )$
- incidentEdges()
- isAdjacentTo $(v)$
- Edge ADT
	- operator  $*( )$
	- endVertices()
	- opposite $(v)$
	- isAdjacentTo $(f)$
	- isIncidentOn $(v)$
	- isDirected()
	- origin()
	- dest()
- Graph ADT
	- vertices()
	- edges()
	- insertVertex $(x)$
	- insertEdge( $v, w, x$ )
	- insertDirectedEdge( $v, w, x$ )
	- eraseVertex $(v)$
	- eraseEdge $(e)$
- Many more generic/accessor methods
- Lists of entities provide iterators

#### EXERCISE ON ADT

O

 $\bigcirc$ 

 $\bigcirc$ 

 $\boldsymbol{\varphi}$ 

1. ord. incident Edges $()$ 2. ord. adjacent Vertices $()$  $3.$  ord. degree $()$ 4.  $(lga, mia)$  endVertices $()$ 5.  $(dyw, lga)$  opposite $(dfw)$ 6.  $dfw$ . isAdjacentTo( $sfo$ )

7. insertVertex(iah) 8. insertEdge(mia, pvd, 1200) 9. eraseVertex(ord) 10. eraseEdge(dfw, ord) 11.  $(dfw, lga)$ . isDirected $()$ 12.  $(dfw, lga)$ . origin $()$ 13.  $(dyw, lga)$ . dest $()$ 

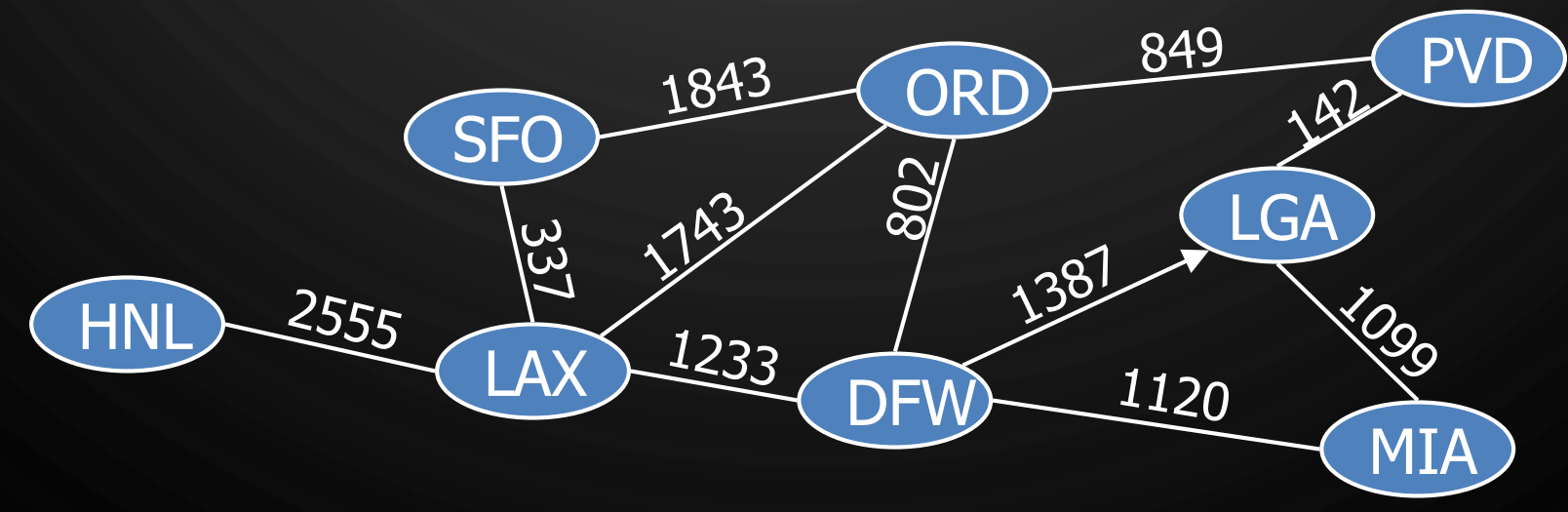

## EDGE LIST STRUCTURE

D

 $\bigcirc$ 

Ò

|6

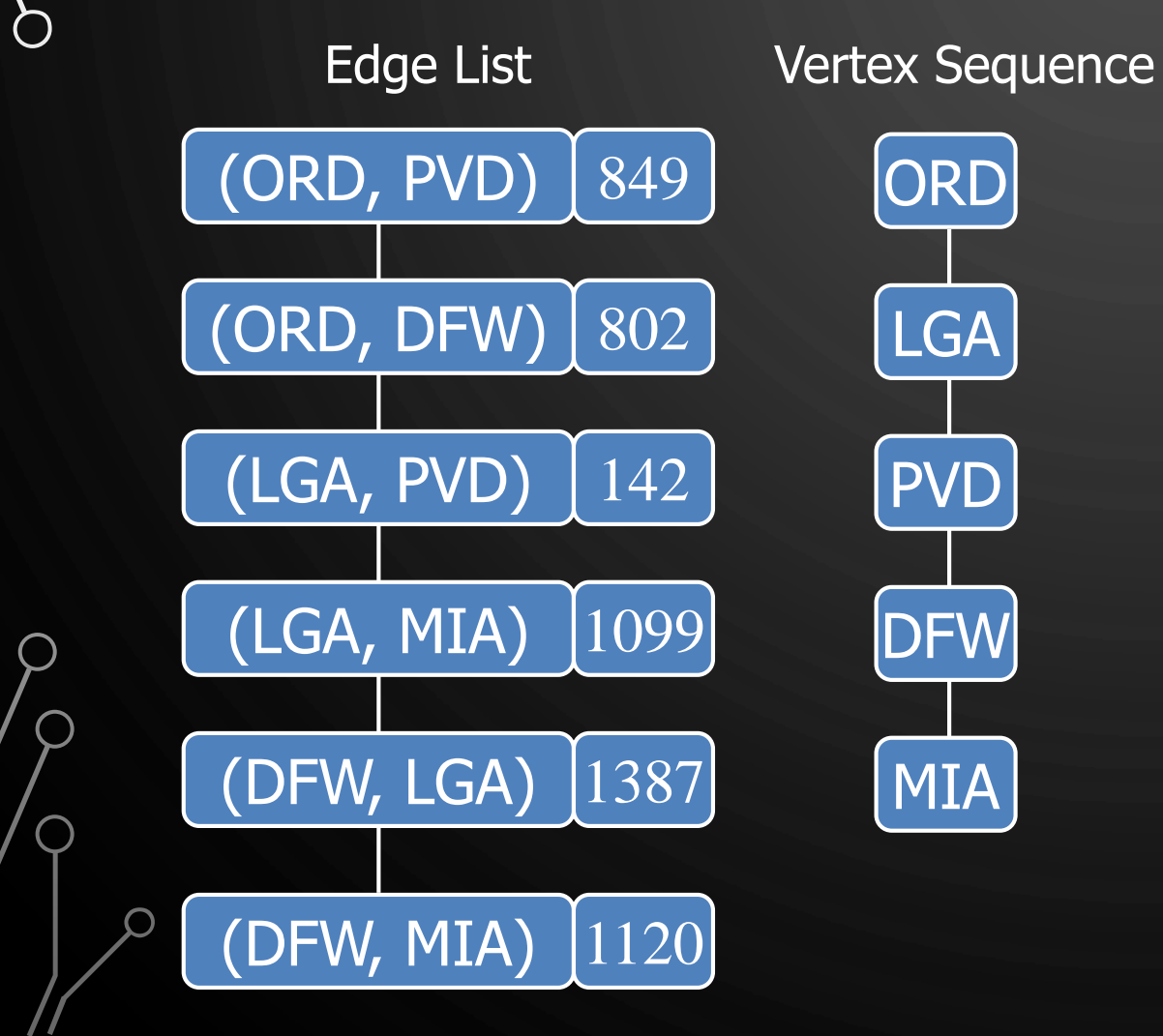

• An edge list can be stored in a sequence, a vector, a list or a dictionary such as a hash table

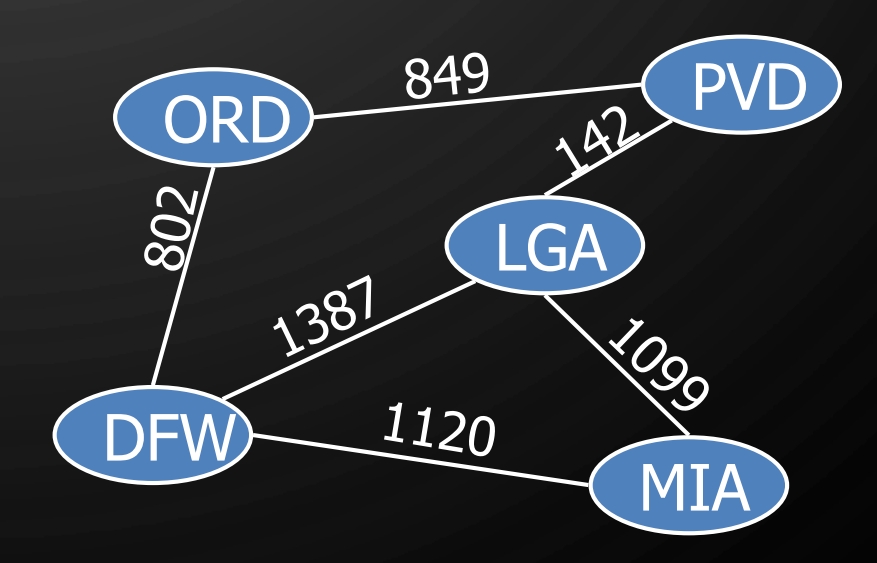

#### **EXERCISE** EDGE LIST STRUCTURE

• Construct the edge list for the following graph

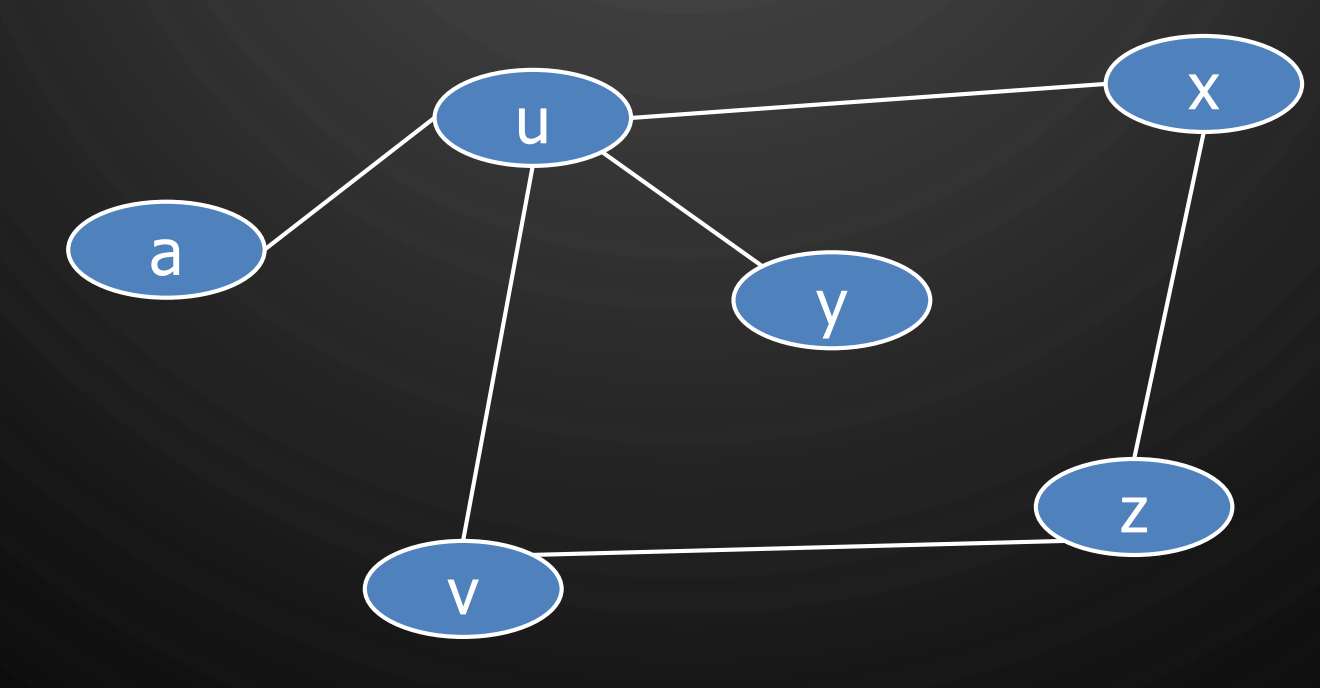

 $\mathcal{O}$ 

 $\bigcirc$ 

 $\bigcirc$ 

 $\bigcirc$ 

 $\mathcal{P}$ 

Ò

 $\bigcup$ 

#### ASYMPTOTIC PERFORMANCE EDGE LIST STRUCTURE

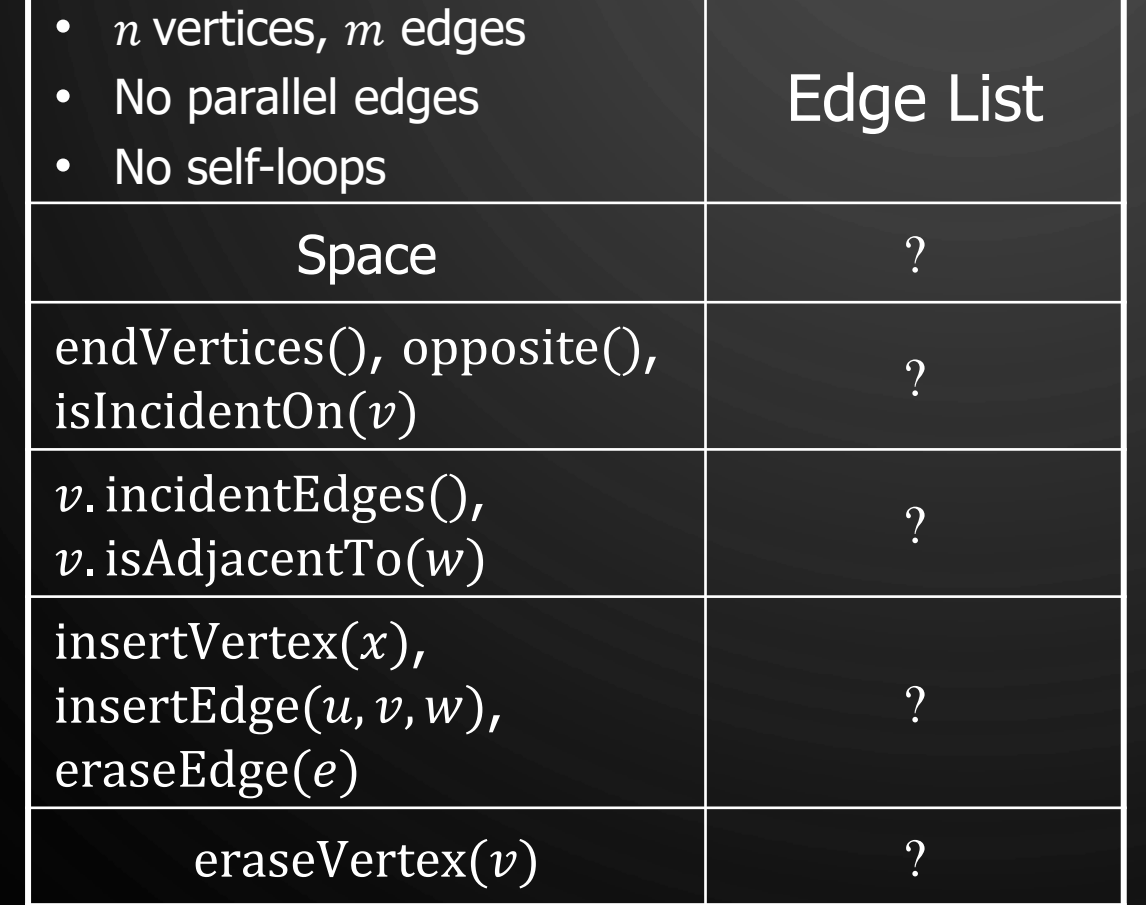

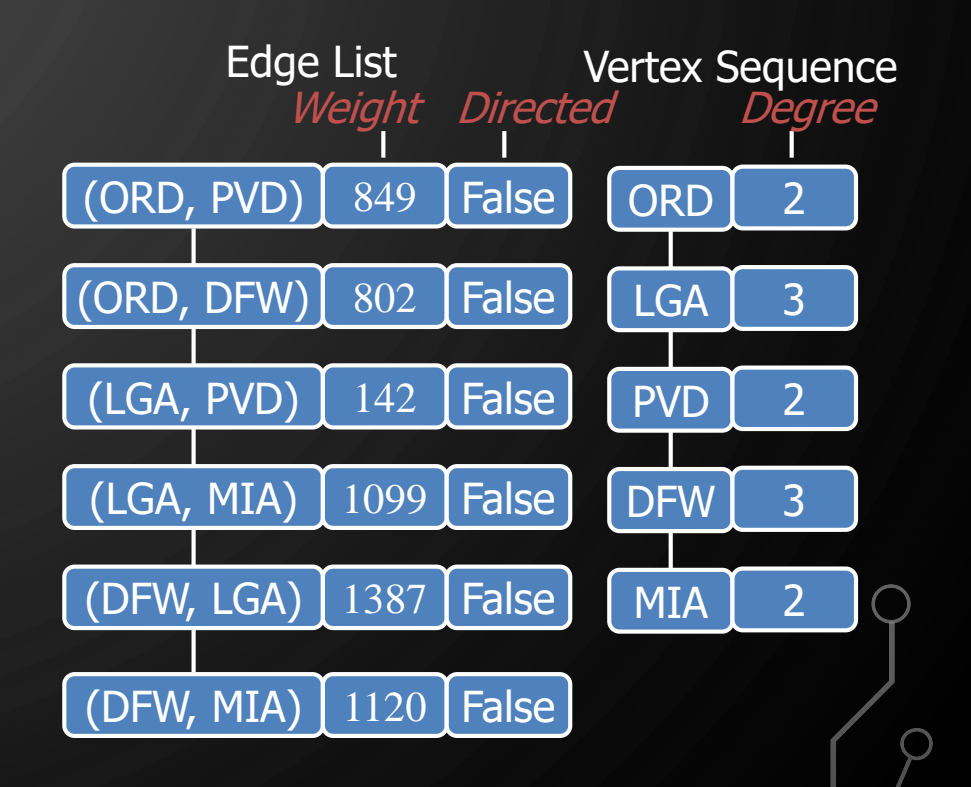

 $\Omega$ 

 $\circlearrowleft$ 

 $\bigcirc$ 

 $\bigcirc$ 

 $\boldsymbol{\varphi}$ 

O

#### ASYMPTOTIC PERFORMANCE EDGE LIST STRUCTURE

 $\Omega$ 

 $\bigcirc$ 

 $\bigcirc$ 

 $\bigcirc$ 

 $\boldsymbol{\varphi}$ 

O

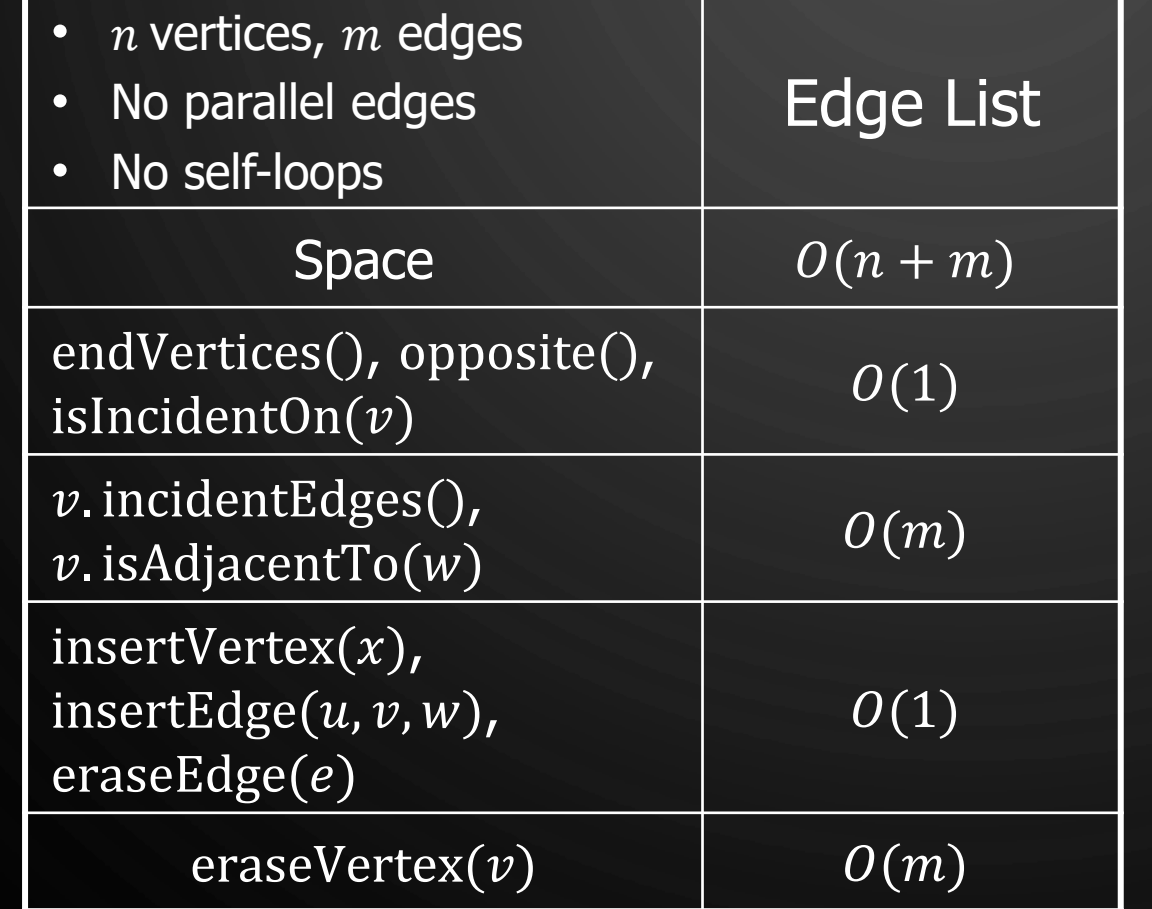

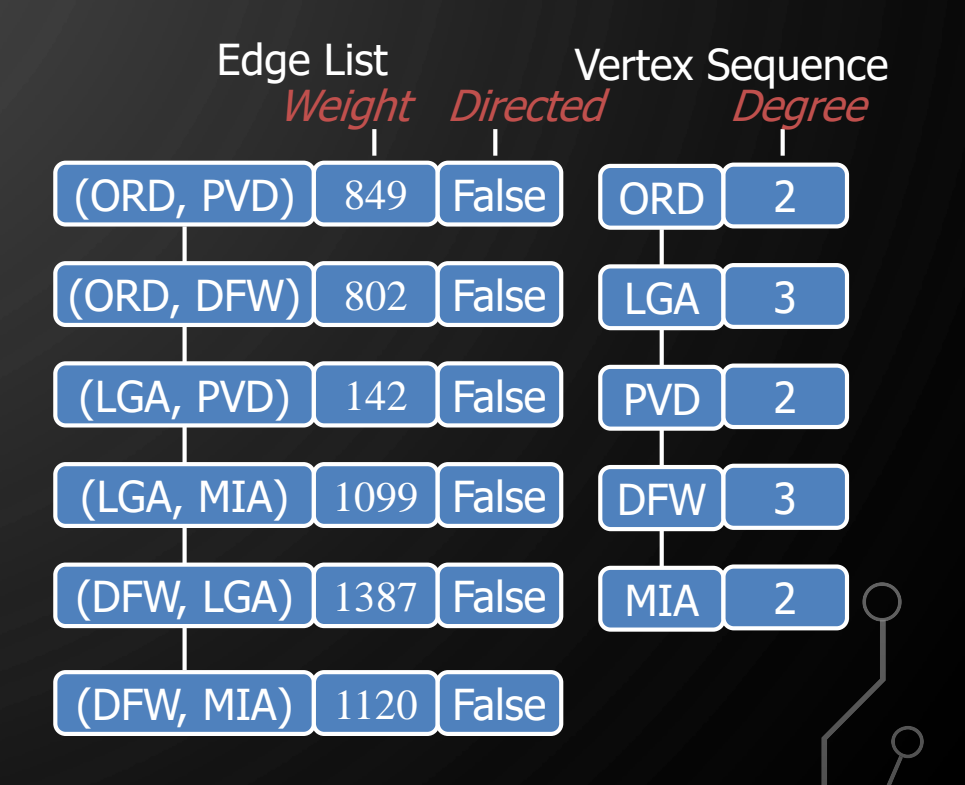

#### EDGE LIST STRUCTURE

• Vertex object

 $\bigcirc$ 

 $\bigcirc$ 

 $\bigcirc$ 

|ბ

 $\bigcap$ 

- element
- reference to position in vertex sequence
- Edge object
	- element
	- origin vertex object
	- destination vertex object
	- reference to position in edge sequence
- Vertex sequence
	- sequence of vertex objects
- Edge sequence
	- sequence of edge objects

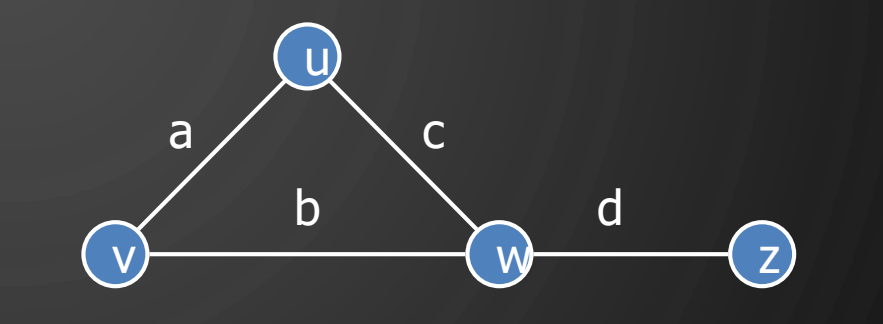

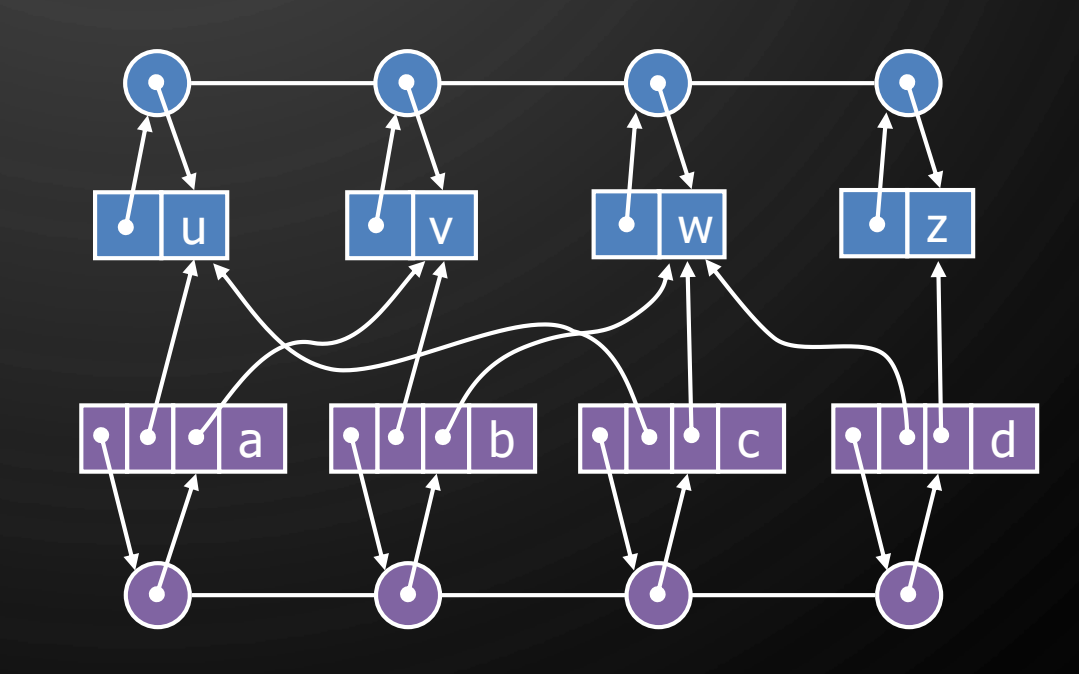

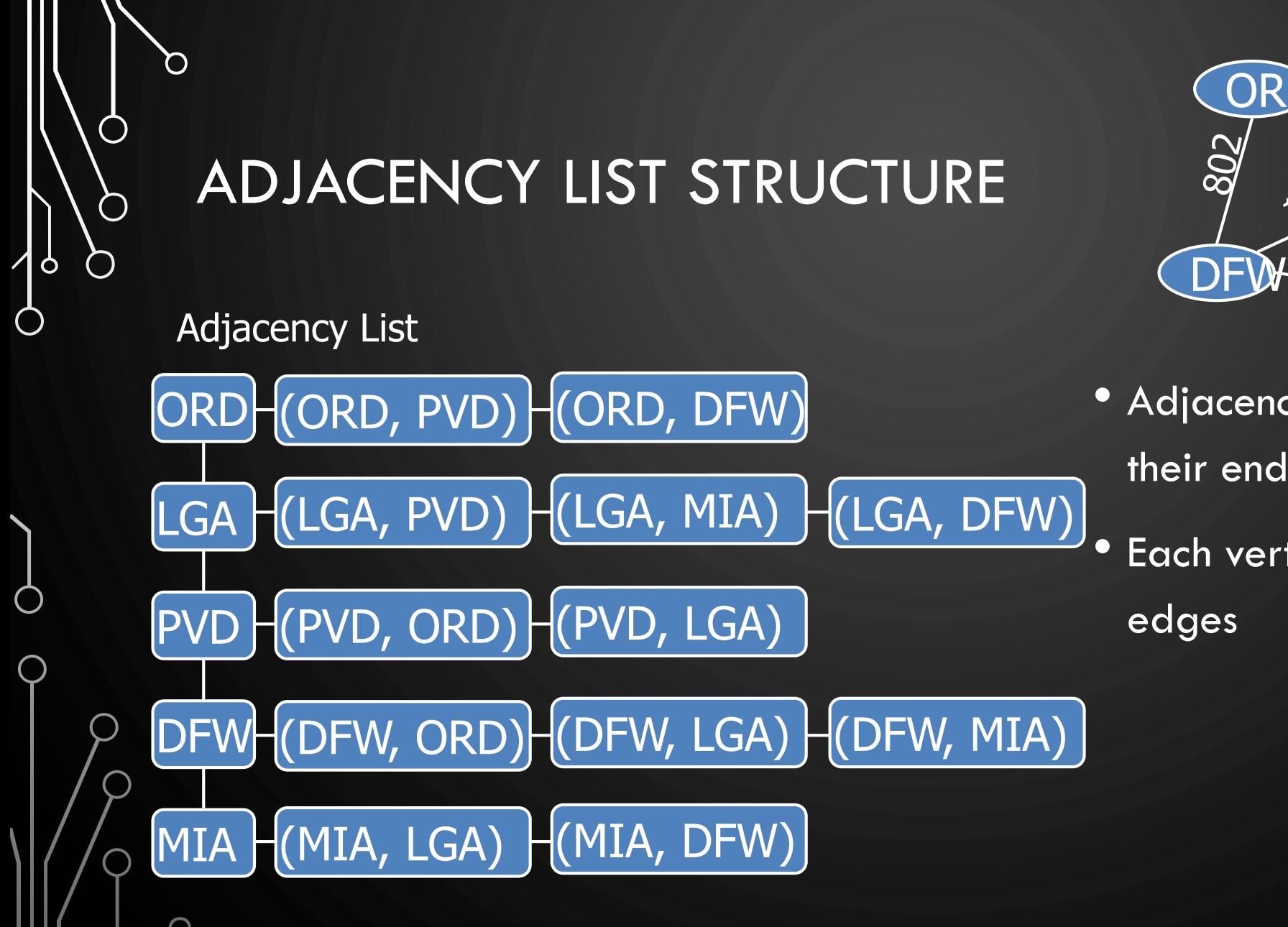

ORD 849 PVD **LG** 1387  $1120$  MI

- Adjacency Lists associate edges with their end vertices
- Each vertex stores a list of incident

#### **EXERCISE** ADJACENCY LIST STRUCTURE

• Construct the adjacency list for the following graph

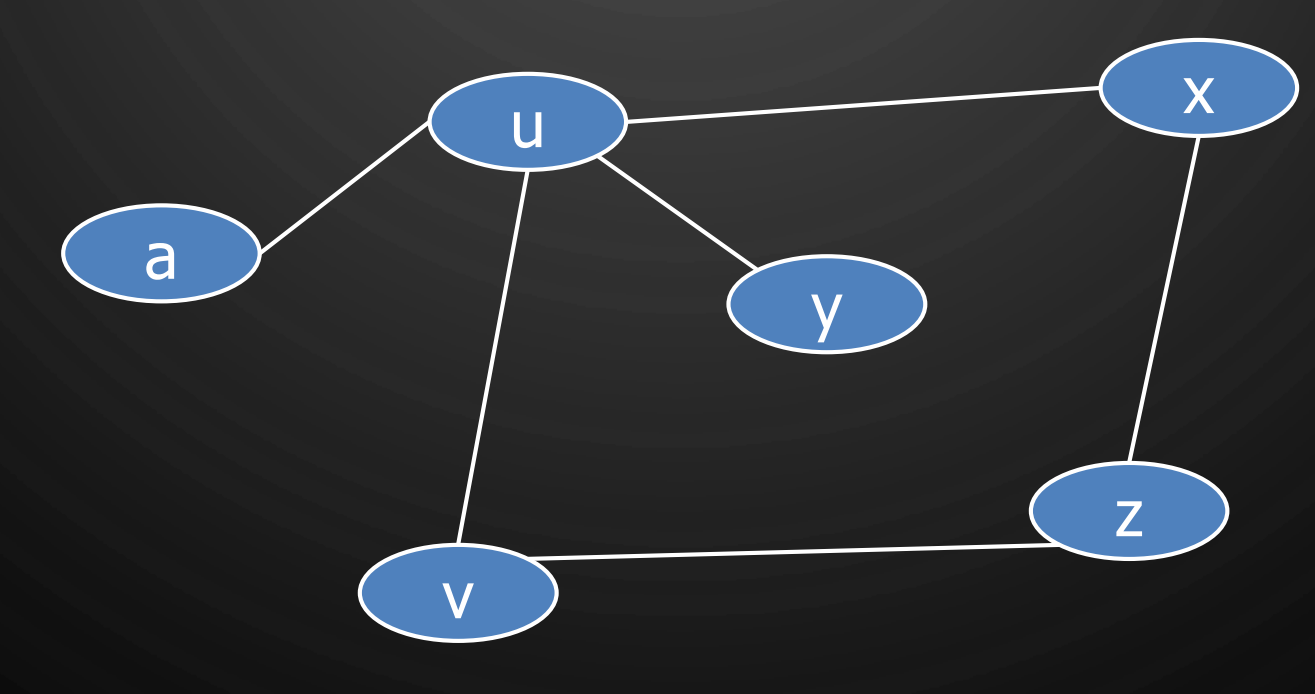

 $\mathcal{O}$ 

 $\bigcap$ 

 $\bigcirc$ 

 $\bigcirc$ 

| 9

◯

#### ASYMPTOTIC PERFORMANCE ADJACENCY LIST STRUCTURE

D

 $\bigcirc$ 

 $\bigcirc$ 

 $\bigcirc$ 

 $\vert \rho$ 

Ò

 $\bigcup$ 

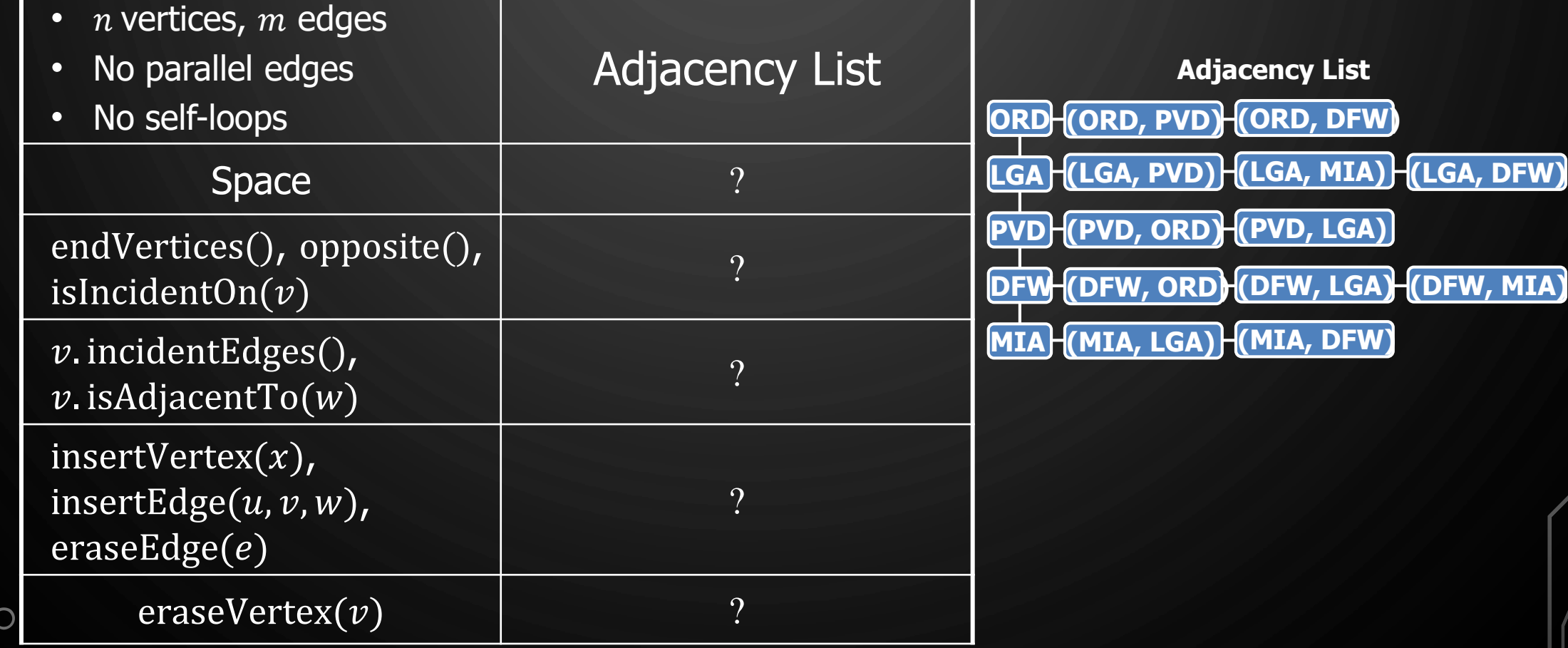

#### ASYMPTOTIC PERFORMANCE ADJACENCY LIST STRUCTURE

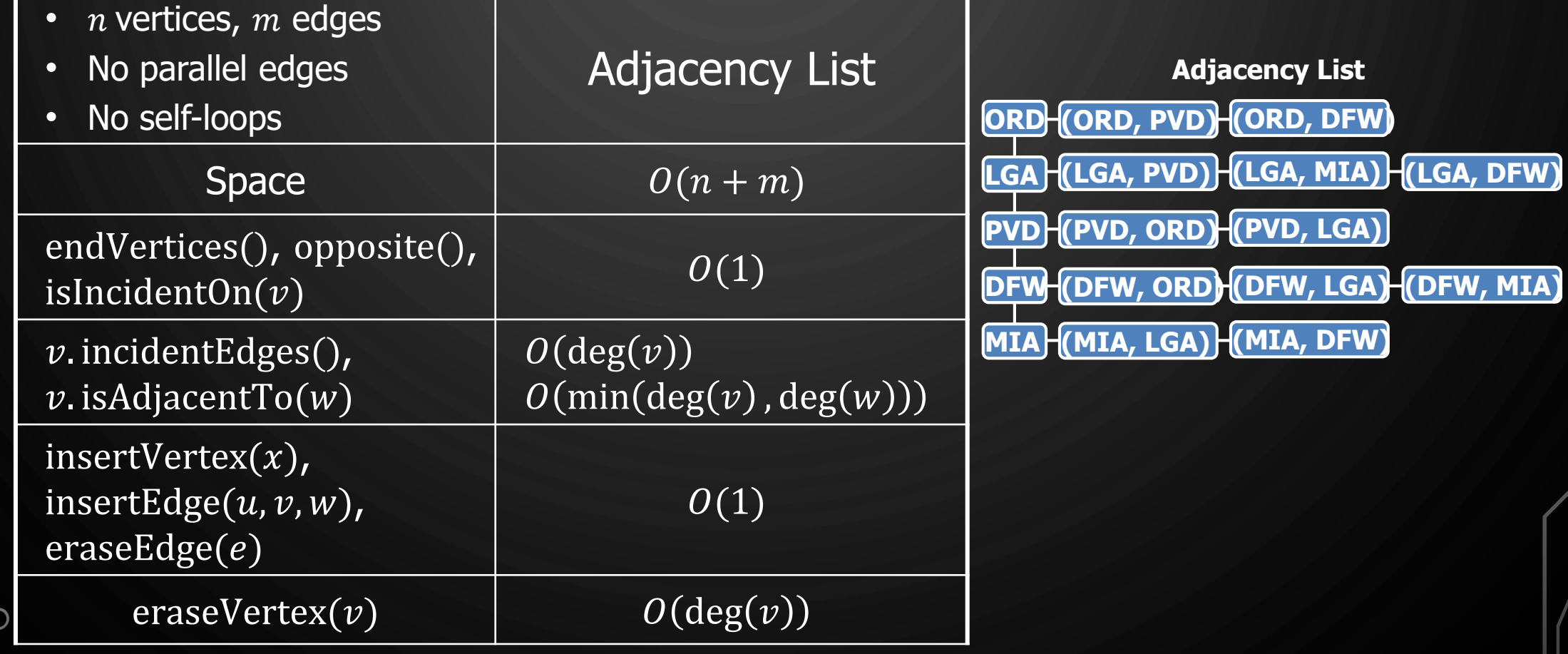

 $\Omega$ 

 $\bigcirc$ 

 $\bigcirc$ 

 $\bigcirc$ 

 $\mathsf{p}$ 

Ò

 $\bigcirc$ 

## ADJACENCY LIST STRUCTURE

- Store vertex sequence and edge sequence
- Each vertex stores a sequence of incident edges
	- Sequence of references to edge objects of incident edges
- Augmented edge objects
	- References to associated positions in incidence sequences of end vertices

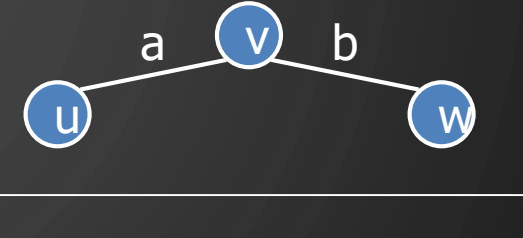

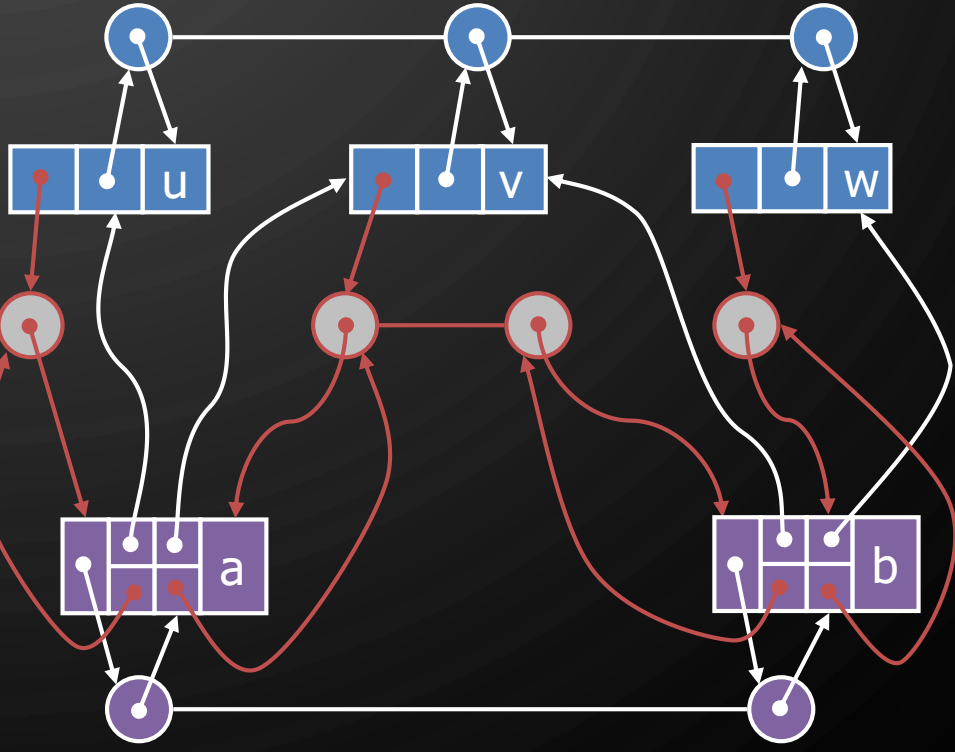

 $\mathbf{\hat{o}}$ 

## ADJACENCY MATRIX STRUCTURE

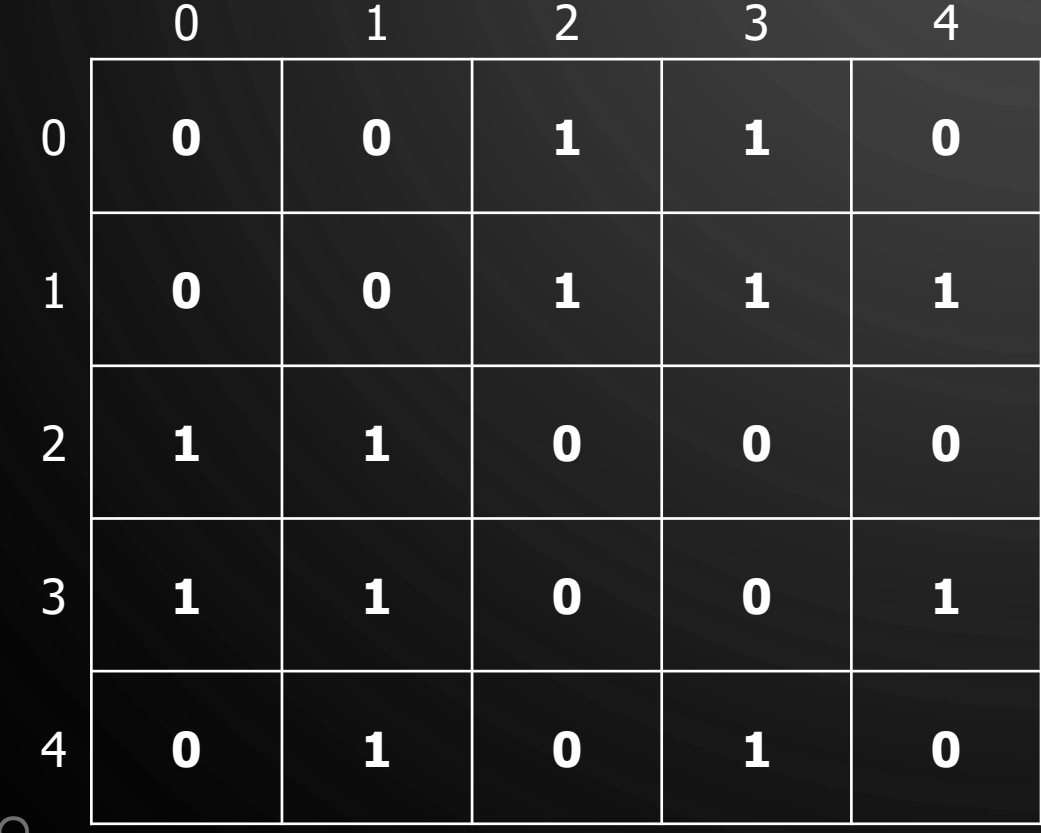

Ő

 $\bigcap$ 

 $\bigcirc$ 

 $\bigcirc$ 

|ბ

◯

 $\bigcirc$ 

• Adjacency matrices store edges in a table, indexed by the vertex

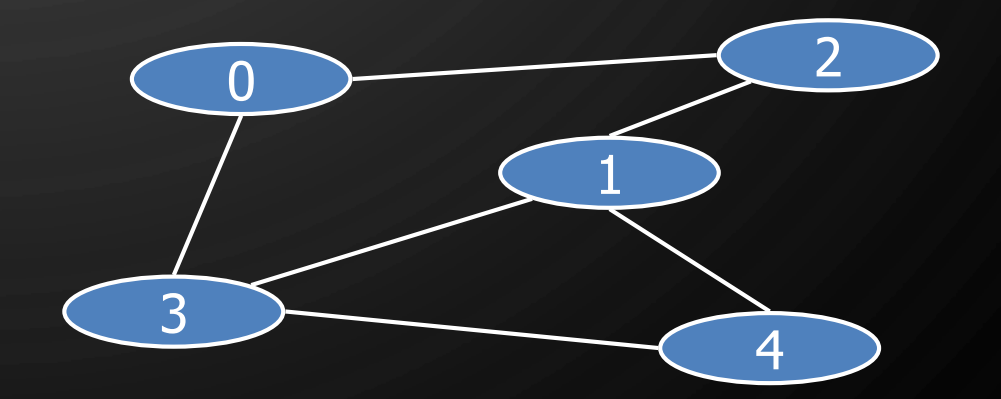

#### **EXERCISE** ADJACENCY MATRIX STRUCTURE

• Construct the adjacency matrix for the following graph

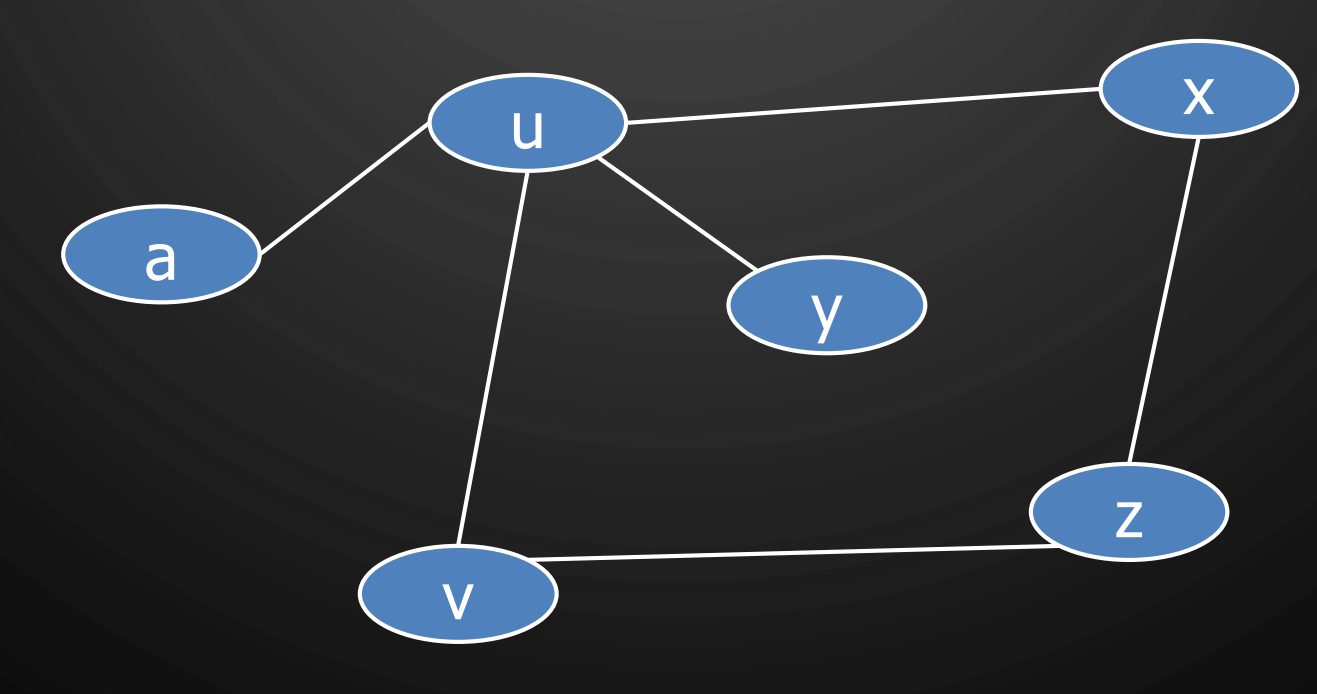

Ő

 $\bigcap$ 

 $\bigcirc$ 

 $\bigcirc$ 

◯

## ADJACENCY MATRIX STRUCTURE IN A WEIGHTED GRAPH

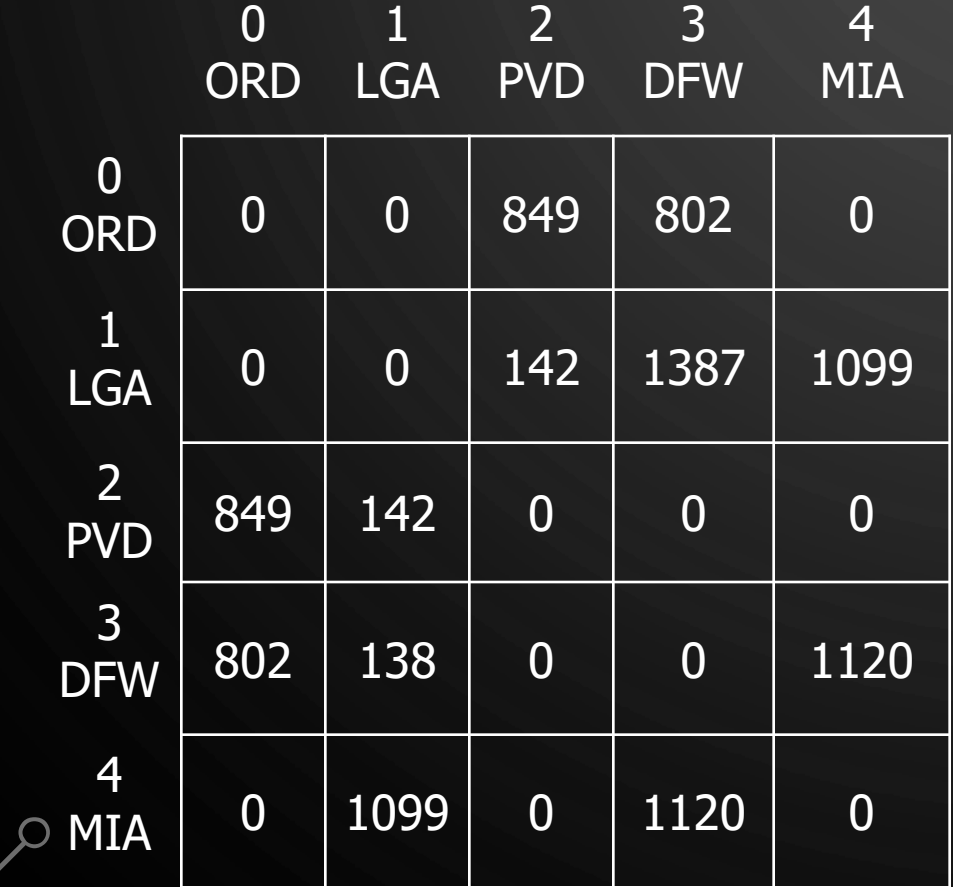

Ő

 $\bigcap$ 

 $\bigcirc$ 

 $\bigcirc$ 

 $\boldsymbol{\varphi}$ 

◯

 $\bigcirc$ 

• Store edge object/property in table, or include a pointer to it inside of the table

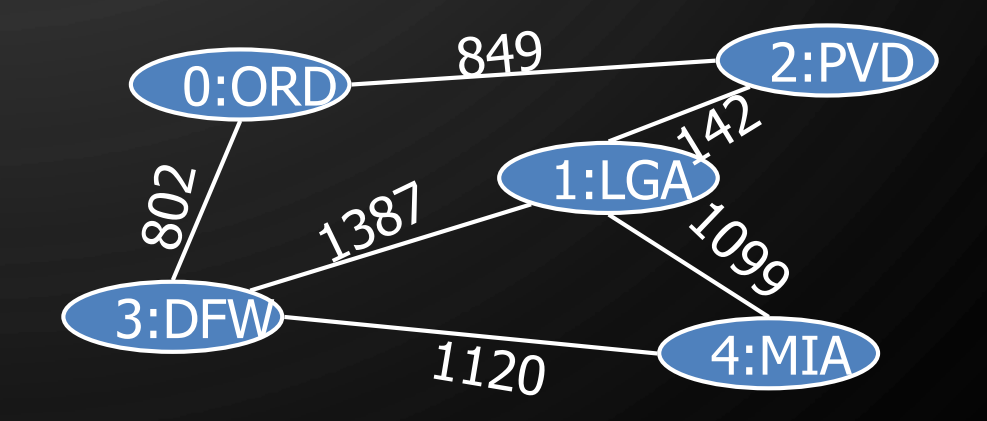

**EXERCISE** ADJACENCY MATRIX STRUCTURE: WEIGHTED DIGRAPH

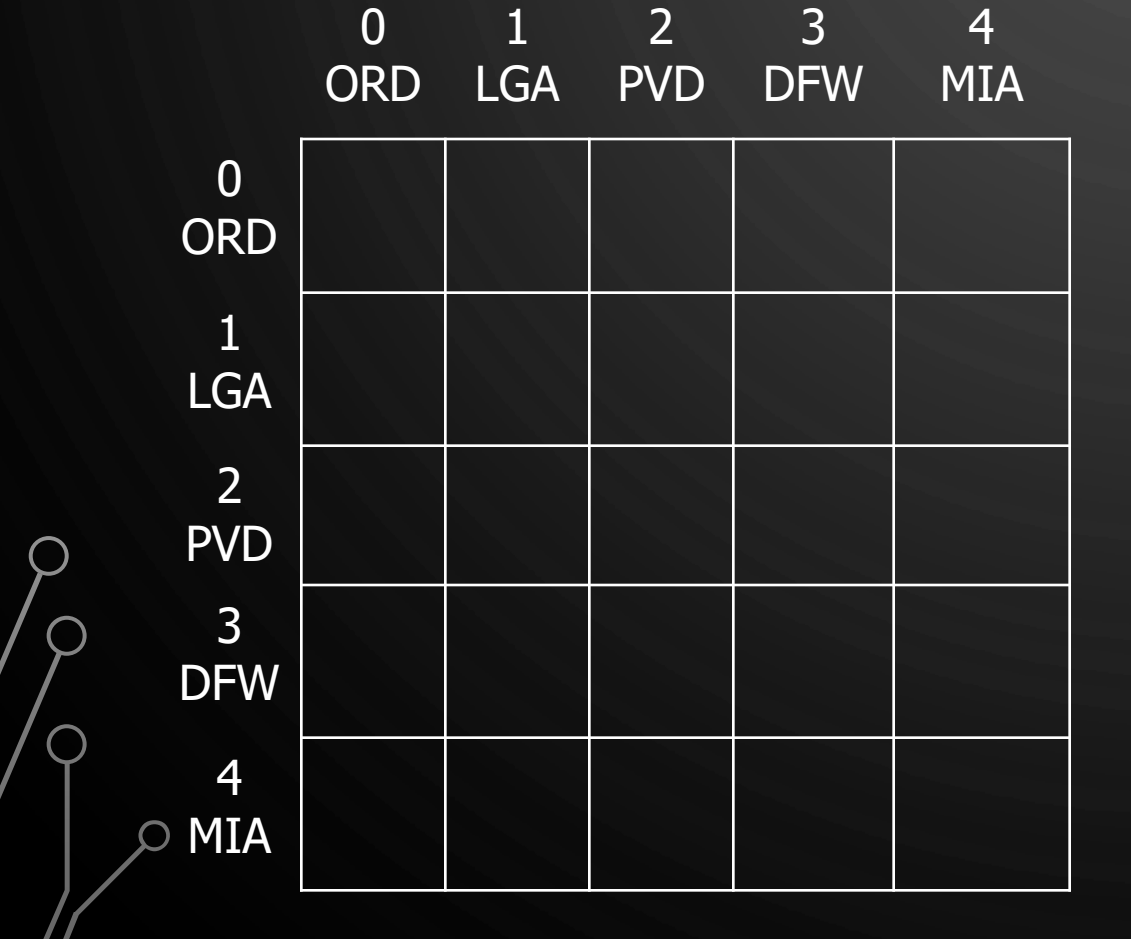

 $\mathcal{O}$ 

 $\bigcirc$ 

 $\bigcirc$ 

 $\bigcirc$ 

|ბ

Ò

 $\bigcup$ 

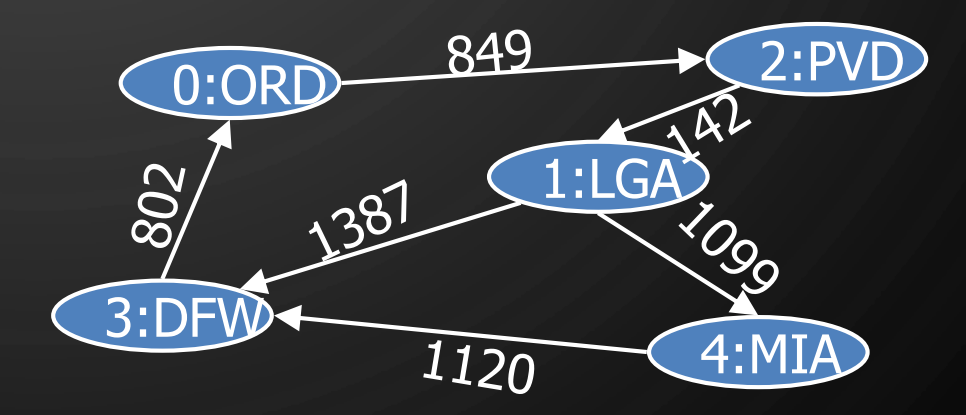

#### **EXERCISE** ADJACENCY MATRIX STRUCTURE: WEIGHTED DIGRAPH

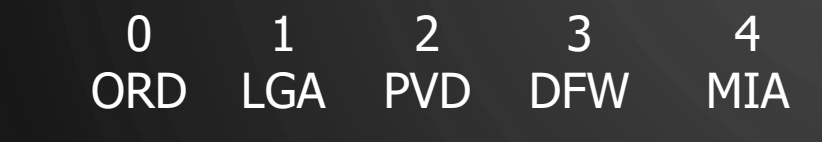

 $\mathcal{O}$ 

 $\bigcirc$ 

 $\bigcirc$ 

 $\bigcirc$ 

|ბ

Ò

 $\bigcirc$ 

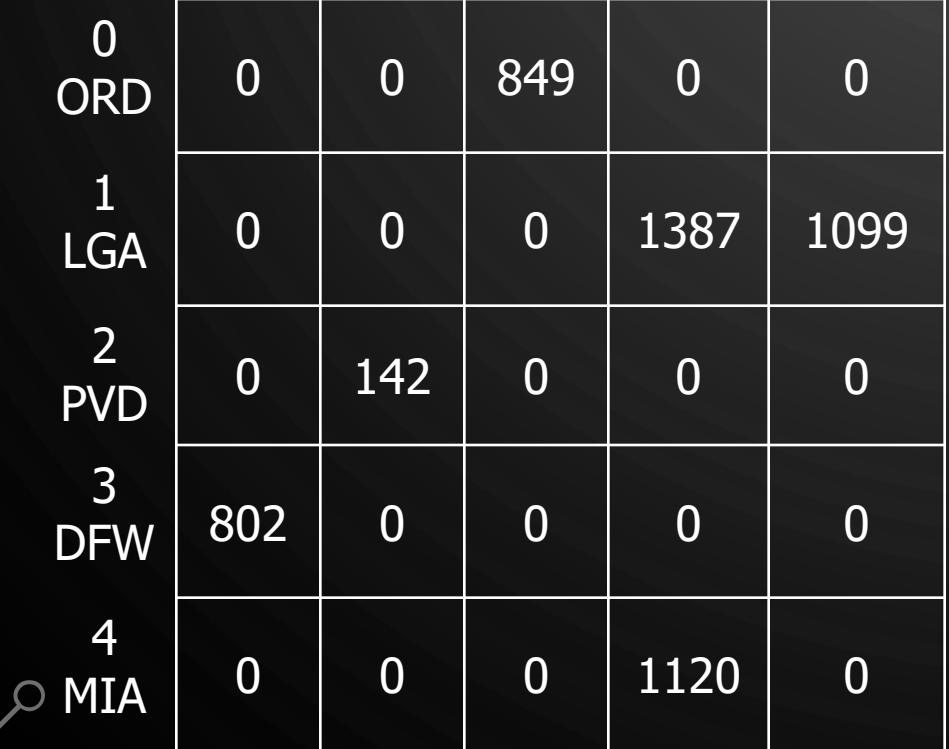

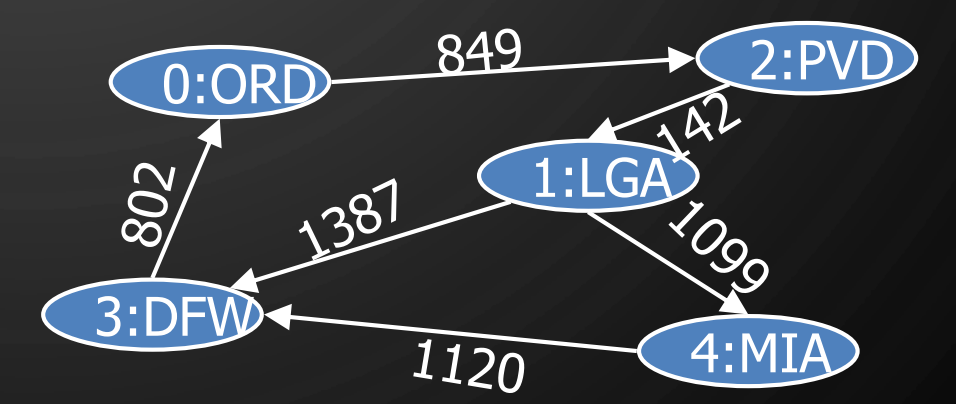

## ASYMPTOTIC PERFORMANCE OF ADJACENCY MATRIX STRUCTURE

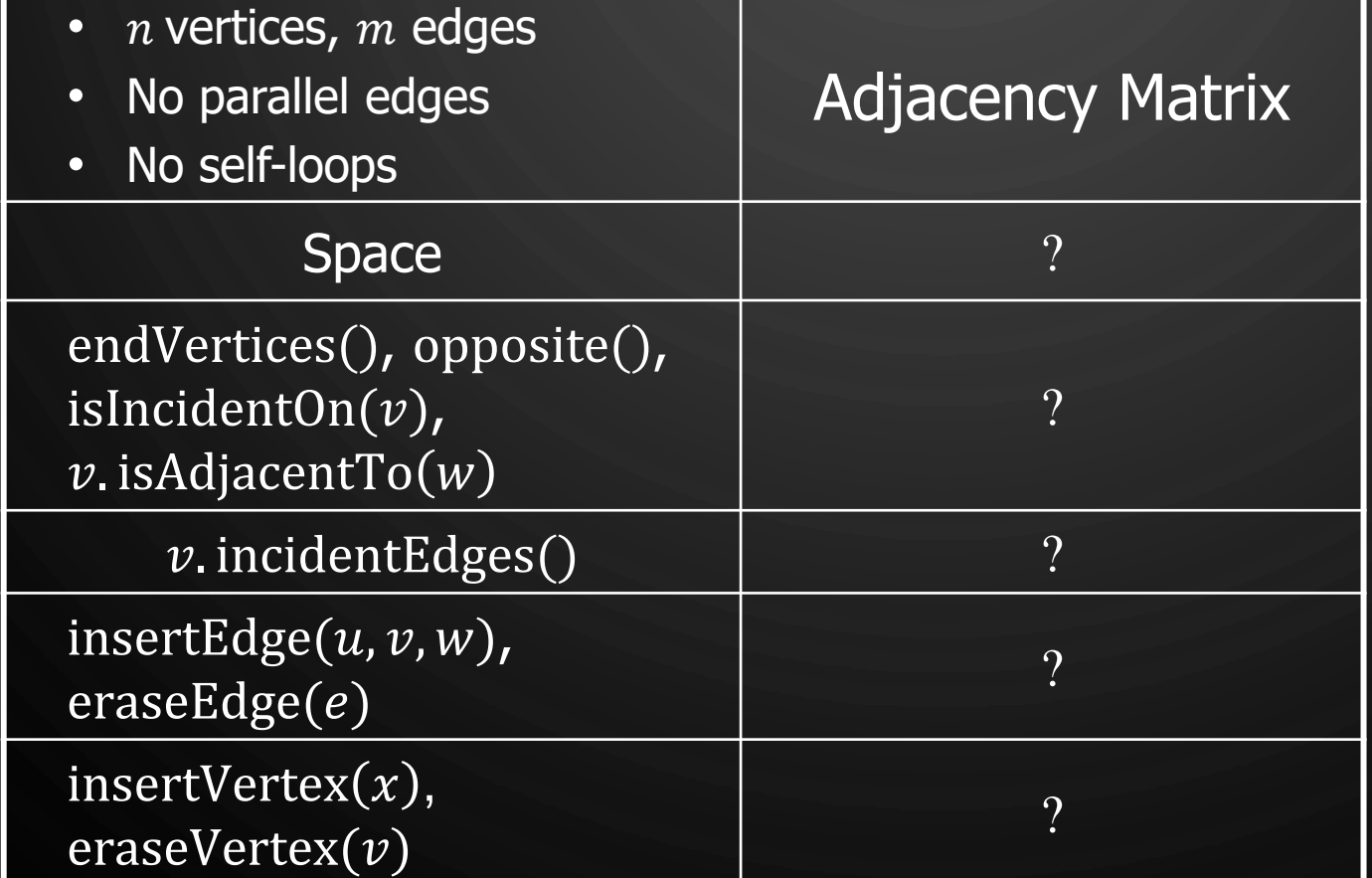

 $\mathcal{O}$ 

 $\bigcirc$ 

 $\bigcirc$ 

 $\bigcirc$ 

 $\mathbf{\hat{o}}$ 

⌒

0 1 2 3 4

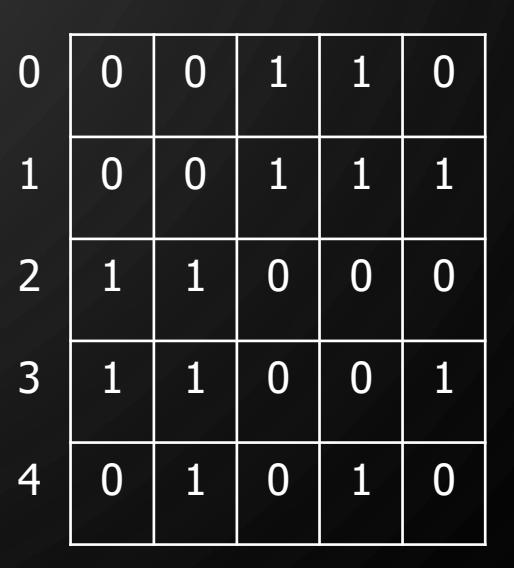

## ASYMPTOTIC PERFORMANCE OF ADJACENCY MATRIX STRUCTURE

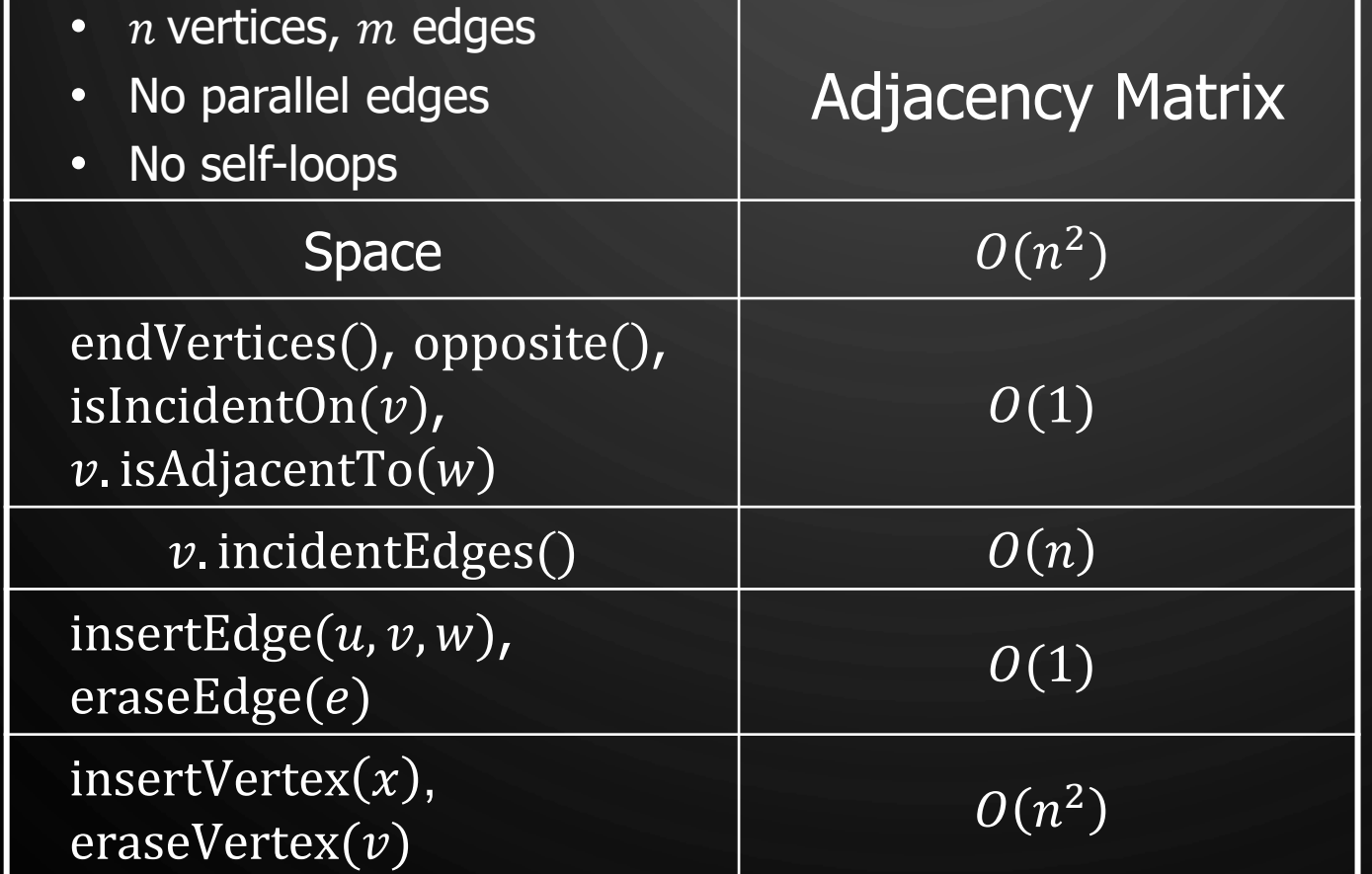

 $\mathcal{O}$ 

 $\bigcirc$ 

 $\bigcirc$ 

 $\bigcirc$ 

 $\mathbf{\hat{o}}$ 

0 1 2 3 4

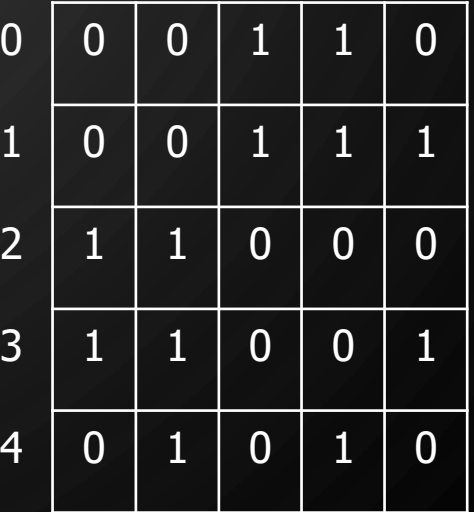

## ADJACENCY MATRIX STRUCTURE

• Augmented vertex objects

 $\mathbf{\hat{o}}$ 

- Integer key (index) associated with vertex
- 2D-array adjacency array
	- Reference to edge object for adjacent vertices
	- Null for non nonadjacent vertices
- The "old fashioned" version just has 0 for no edge and 1 for edge

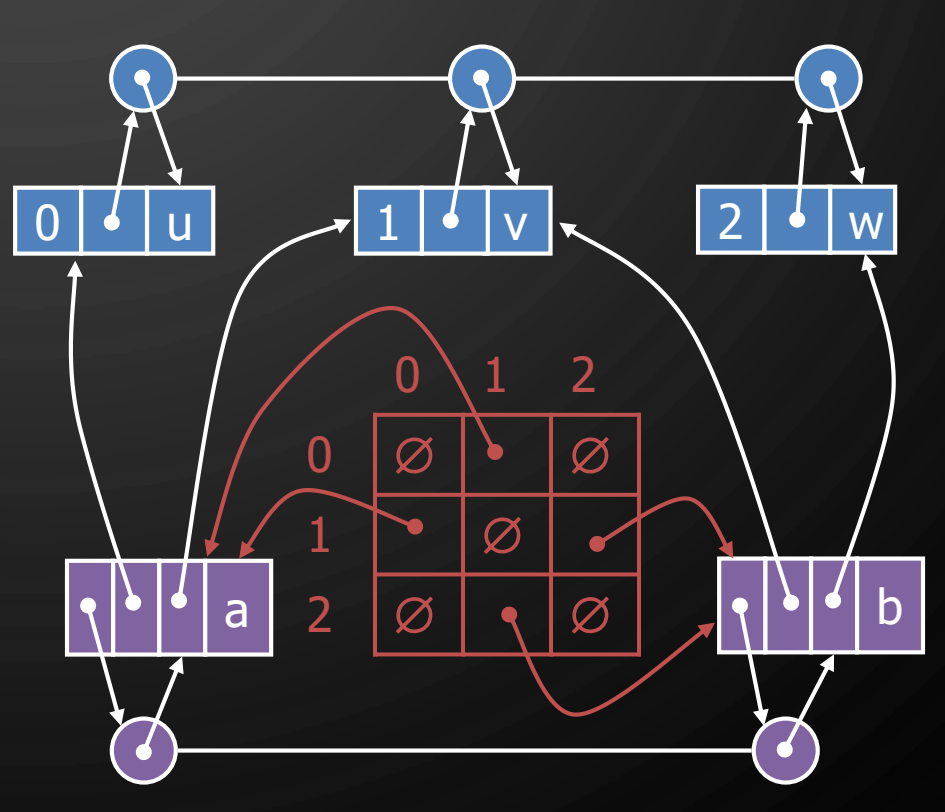

v

a (v) b

w

u

## ASYMPTOTIC PERFORMANCE

 $\mathcal{Q}$ 

 $\bigcirc$ 

 $\bigcirc$ 

 $\sigma$ 

|ბ

 $\bigcirc$ 

O

 $\bigcap$ 

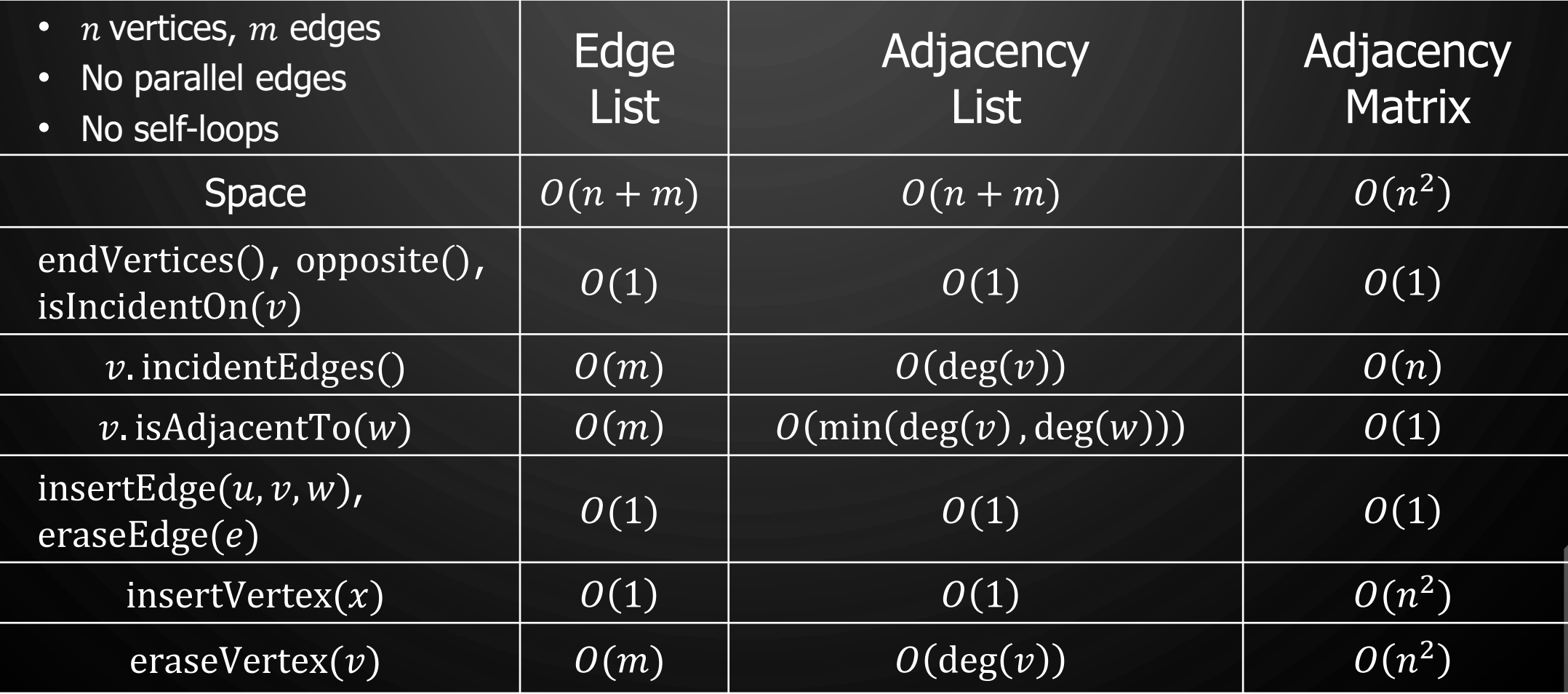

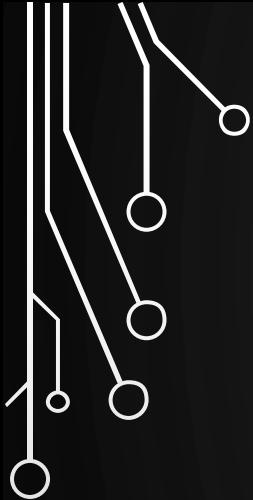

 $\bigcup$ 

 $\overline{O}$ 

## DEPTH-FIRST SEARCH

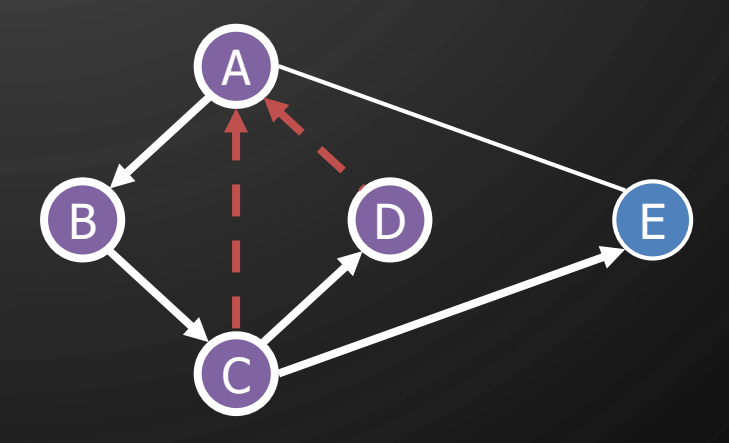

#### DEPTH-FIRST SEARCH

- Depth-first search (DFS) is a general technique for traversing a graph
- A DFS traversal of a graph  $G$ 
	- Visits all the vertices and edges of  $G$
	- Determines whether  $G$  is connected
	- Computes the connected components of  $G$
	- Computes a spanning forest of  $G$

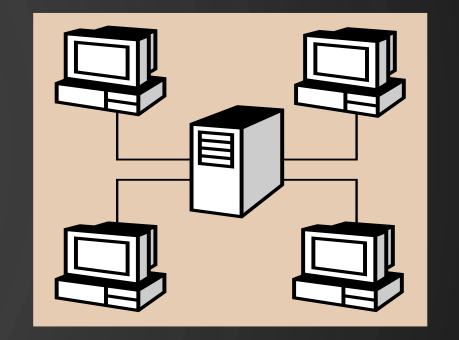

- DFS on a graph with n vertices and m edges takes  $O(n + m)$  time
- DFS can be further extended to solve other graph problems
	- Find and report a path between two given vertices
	- Find a cycle in the graph
- Depth-first search is to graphs what Euler tour is to binary trees

Ò

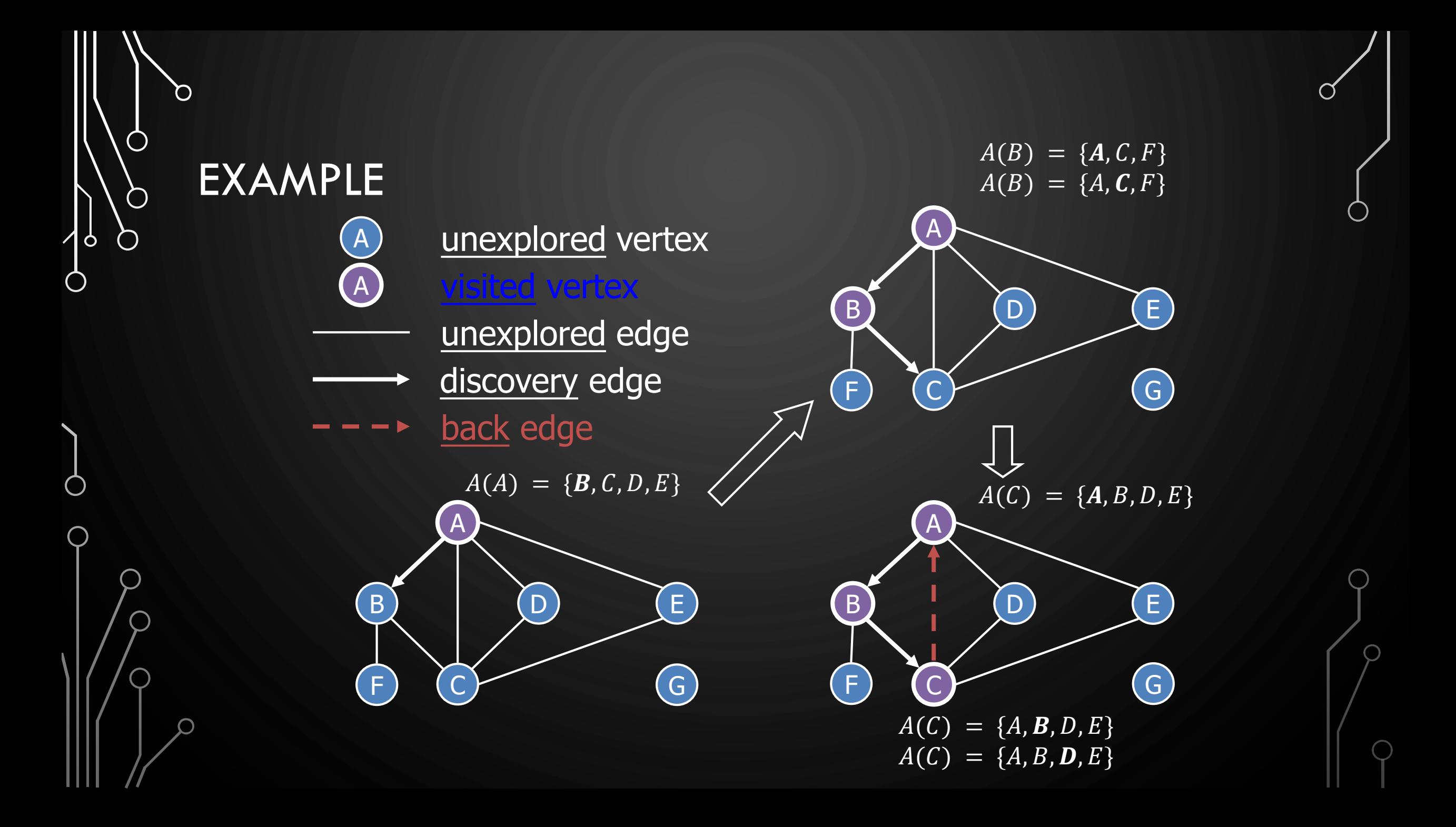

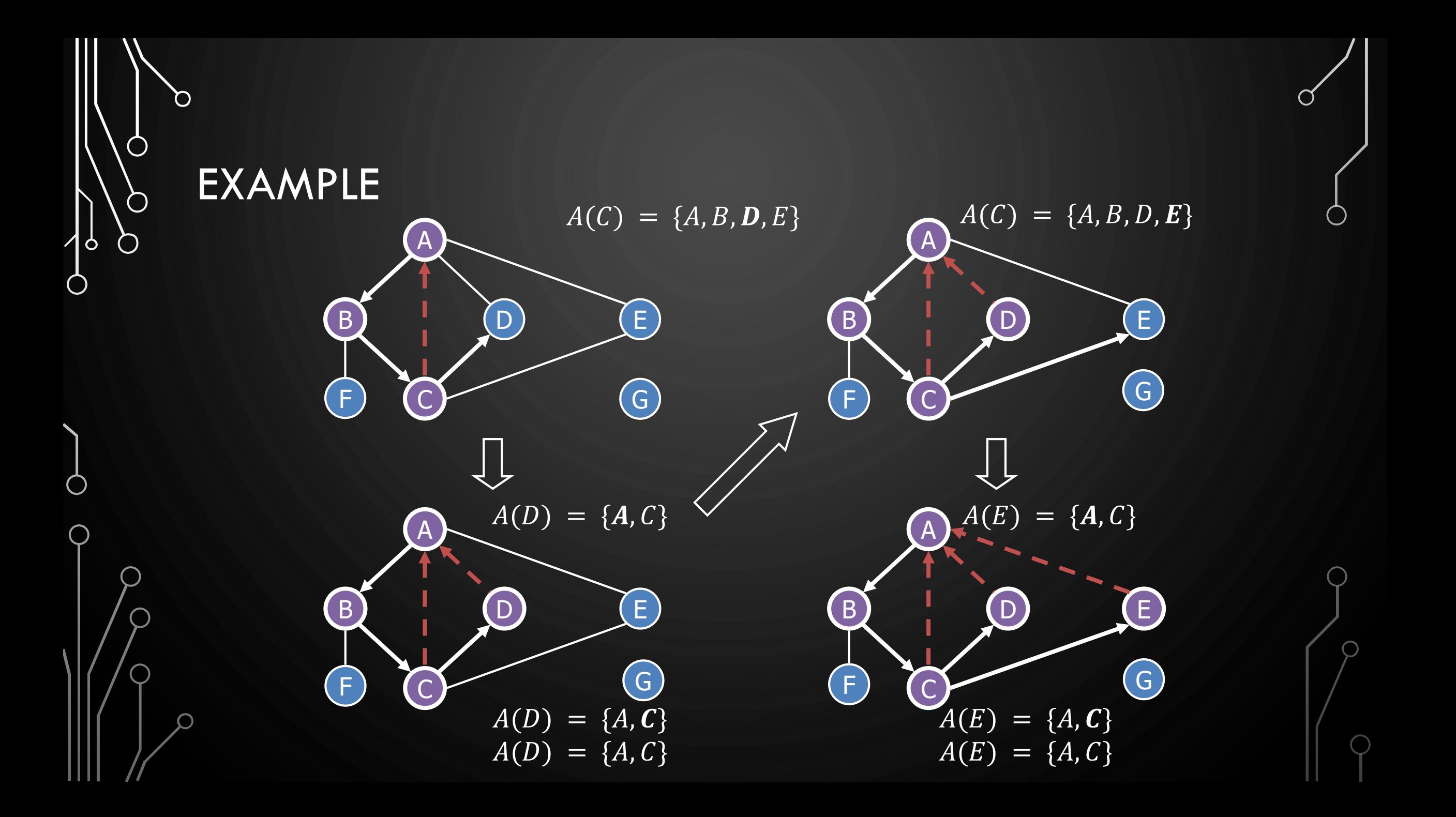

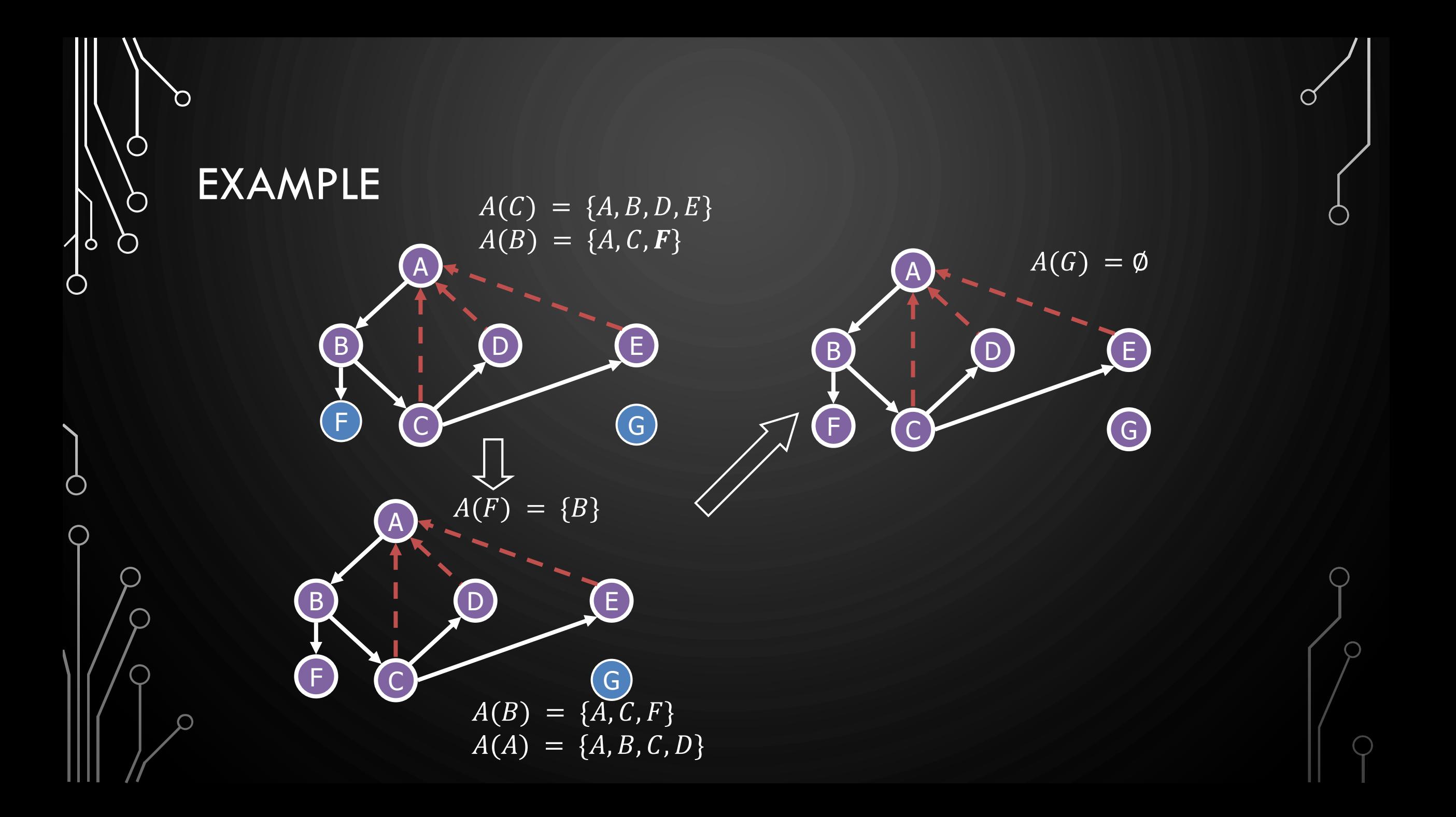

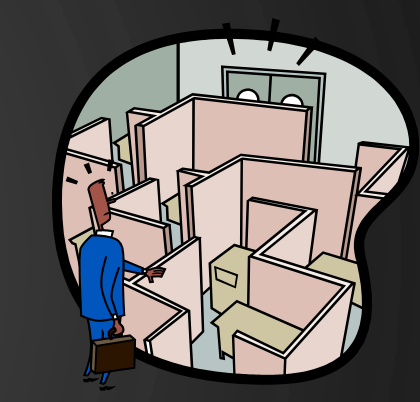

## DFS AND MAZE TRAVERSAL

• The DFS algorithm is similar to a classic strategy for exploring a maze

 $\mathbf{\hat{o}}$ 

- We mark each intersection, corner and dead end (vertex) visited
- We mark each corridor (edge) traversed
- We keep track of the path back to the entrance (start vertex) by means of a rope (recursion stack)

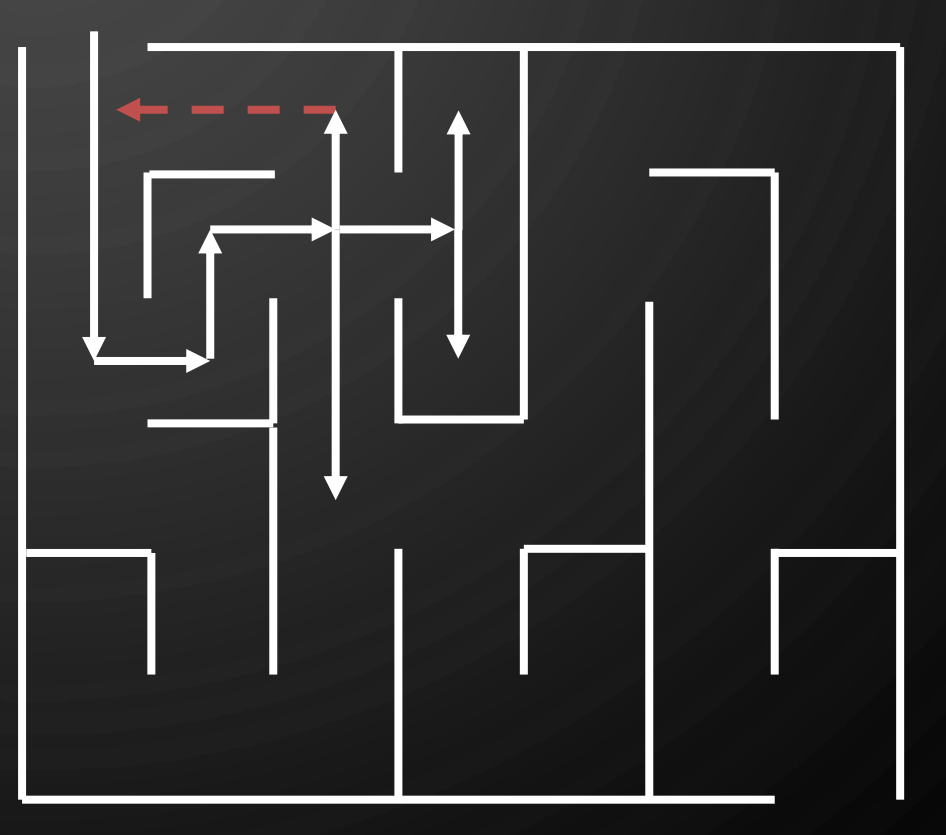

### DFS ALGORITHM

The algorithm uses a mechanism for setting and getting "labels" of vertices and edges

#### **Algorithm**  $DFS(G)$

Ò

**Input**: Graph **Output:** Labeling of the edges of  $G$  as discovery edges

and back edges

- **1. for each**  $v \in G$  vertices() do
- 2. v. setLabel(UNEXPLORED)
- **3. for each**  $e \in G$ . edges() do
- 4. e. setLabel(*UNEXPLORED*)
- **5. for each**  $v \in G$ . vertices() do
- $\mathbf{6}.$  **if** v. getLabel() = UNEXPLORED
- 7. DFS $(G, v)$

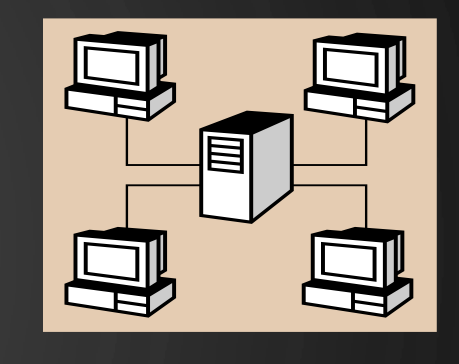

**Algorithm**  $\overline{DFS(G, v)}$ **Input:** Graph  $G$  and a start vectex  $v$ **Output:** Labeling of the edges of  $G$  in the connected component of  $\nu$  as discovery edges and back edges  $v.$  setLabel( $VISITED$ ) **2. for each**  $e \in v$  incidentEdges() do 3. **if**  $e$  getLabel( $) = UNEXPLORED$ ) 4.  $w \leftarrow e$ . opposite $(v)$ 5. **if** w. getLabel( $) = UNEXPLORED$ **6.** e. setLabel(*DISCOVERY*)  $7.$  DFS( $G, w$ ) 8. **else**  $9.$  e. setLabel( $BACK$ )

#### **EXERCISE** DFS ALGORITHM

 $\mathbf{O}$ 

 $\bigcap$ 

 $\bigcap$ 

 $\mathbf{\hat{o}}$ 

⌒

• Perform DFS of the following graph, start from vertex A

- Assume adjacent edges are processed in alphabetical order
- Number vertices in the order they are visited
- Label edges as discovery or back edges

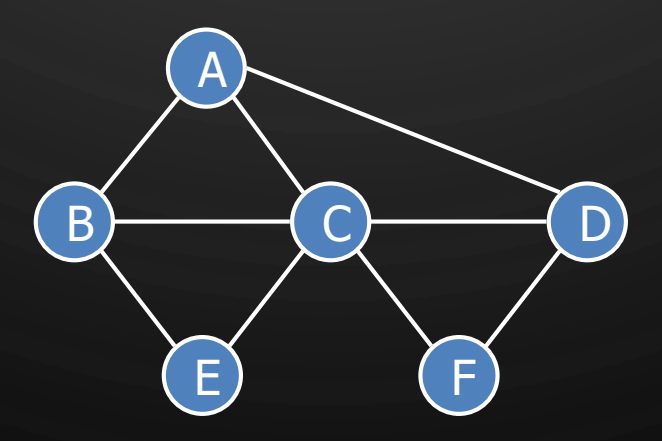

#### PROPERTIES OF DFS

• Property 1

 $\bigcirc$ 

 $\bigcirc$ 

 $\bigcirc$ 

|ბ

- DFS(G,  $v$ ) visits all the vertices and edges in the connected component of  $\nu$
- Property 2
	- The discovery edges labeled by  $DFS(G, v)$  form a spanning tree of the connected component of  $\nu$

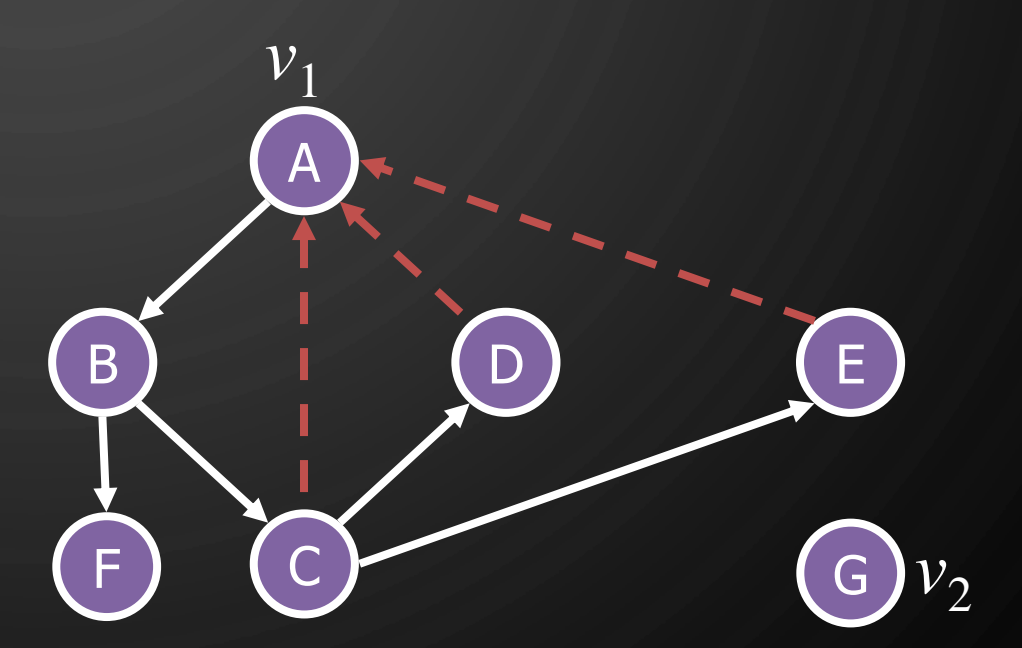

### ANALYSIS OF DFS

- Setting/getting a vertex/edge label takes  $O(1)$  time
- Each vertex is labeled twice
	- once as UNEXPLORED
	- once as *VISITED*

 $\bigcap$ 

|ဝ

◯

- Each edge is labeled twice
	- once as *UNEXPLORED*
	- once as DISCOVERY or BACK

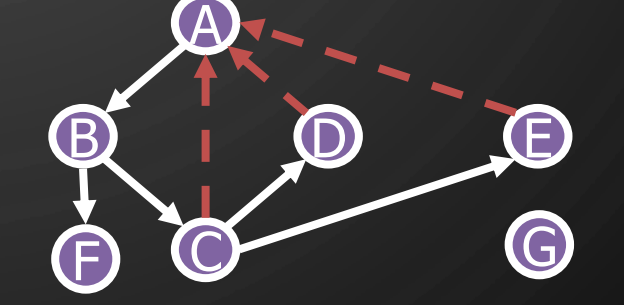

• Function  $\mathrm{DFS}(G, v)$  and the method incident $\mathrm{Edges}(\cdot)$  are called once for each vertex

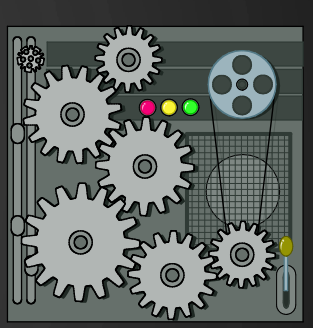

#### ANALYSIS OF DFS

- DFS runs in  $O(n + m)$  time provided the graph is represented by the adjacency list structure
	- Recall that  $\Sigma_v \deg(v) = 2m$

#### **Algorithm**  $DFS(G)$

**Input**: Graph

Ò

**Output:** Labeling of the edges of  $G$  as discovery edges

and back edges

- **1. for each**  $v \in G$  vertices( ) do  $O(n)$
- 2. v. setLabel(UNEXPLORED)
- **3. for each**  $e \in G$ . edges() **do**  $O(m)$
- 4. e. setLabel(UNEXPLORED)
- **5. for each**  $v \in G$  vertices() **do**  $O(n + m)$
- $\mathbf{6}.$  **if** v. getLabel() = UNEXPLORED
- 7. DFS $(G, v)$

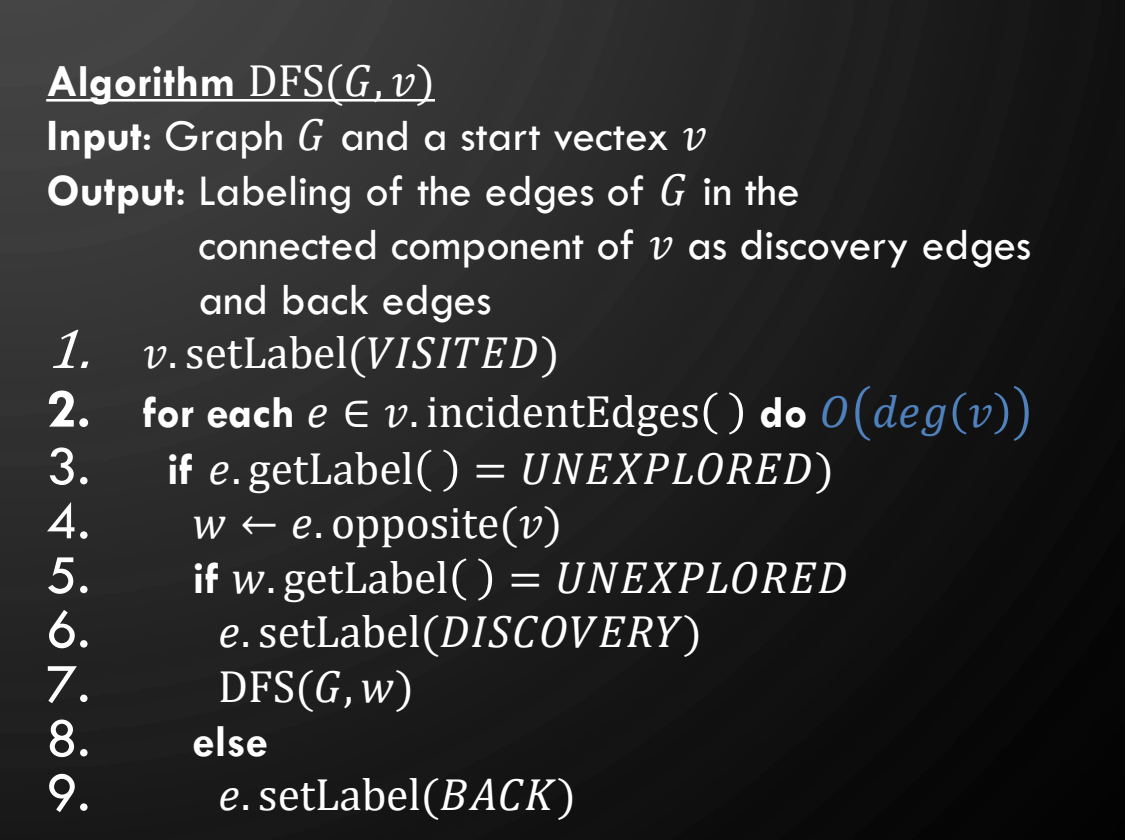

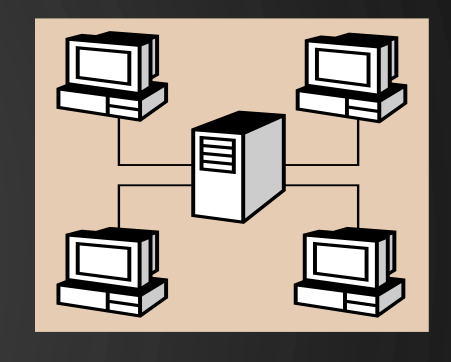

#### APPLICATION PATH FINDING

- We can specialize the DFS algorithm to find a path between two given vertices  $u$  and  $z$  using the template method pattern
- We call  $\overline{\mathrm{DFS}}(G, u)$  with  $u$  as the start vertex
- We use a stack  $S$  to keep track of the path between the start vertex and the current vertex
- As soon as destination vertex  $z$  is encountered, we return the path as the contents of the stack

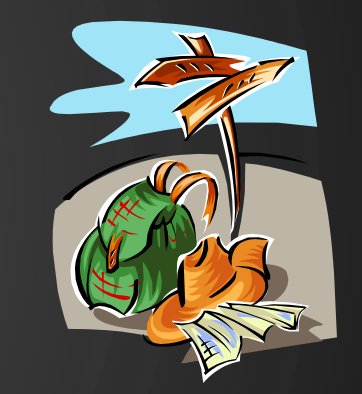

**Algorithm** pathDFS $(G, v, z)$  $v.$  setLabel( $VISITED$ )  $S. push(v)$ **3. if**  $v = z$ 4. **return** S. elements() **5. for each**  $e \in v$  incident Edges () do  $\mathbf{6}.$  **if**  $e$ . getLabel( $) = UNEXPLORED$ ) 7.  $w \leftarrow e$ . opposite(*v*)<br>8. **if** *w*. getLabel() = *i* 8. **if** w. getLabel( $) = UNESCO$ <br>9. *e.* **setLabel(** $DISCOVERY$ **)**  $e.$  setLabel( $DISCOVERY$ ) 10.  $S. push(e)$ 11. pathDFS $(G, w)$ 12.  $S. pop()$ 13. **else** 14.  $e.$  setLabel( $BACK$ ) 15.  $S. pop()$ 

 $\bigcap$ 

Ò

#### APPLICATION CYCLE FINDING

 $\bigcap$ 

 $\bigcirc$ 

Ò

- We can specialize the DFS algorithm to find a simple cycle using the template method pattern
- We use a stack S to keep track of the path between the start vertex and the current vertex
- As soon as a back edge  $(v, w)$  is encountered, we return the cycle as the portion of the stack from the top to vertex  $W$

**Algorithm**  $cycleDFS(G, v, z)$  $v$ . setLabel( $VISITED$ )  $S. push(v)$ **3. for each**  $e \in v$  incident Edges () do 4. **if**  $e$  getLabel( $) = UNEXPLORED$ ) 5.  $w \leftarrow e$ . opposite $(v)$ 6.  $S.\text{push}(e)$ <br>7. **if** w.getLa 7. **if**  $w$ . getLabel( $x$ ) =  $\overline{UNEXPLORED}$ <br>8.  $e$ . setLabel( $DISCOVERY$ ) 8. e. setLabel(*DISCOVERY*)<br>9. cycleDFS(*G*, *w*)  $cycleDFS(G, w)$  $10.$   $S.pop()$ 11. **else** 12.  $T \leftarrow$  empty stack 13. **repeat** 14.  $T.\text{push}(S.\text{top}())$ 15.  $S. pop()$ 16. **until**  $T \cdot \text{top}() = w$ 17. **return** T. elements() 18.  $S. pop()$ 

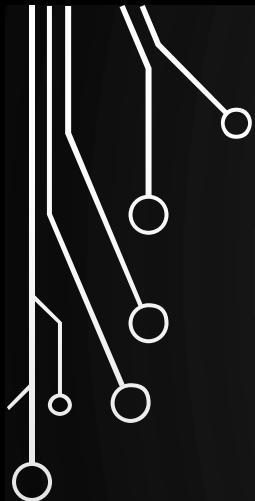

 $\bigcup$ 

 $\overline{\bigcirc}$ 

## BREADTH -FIRST SEARCH

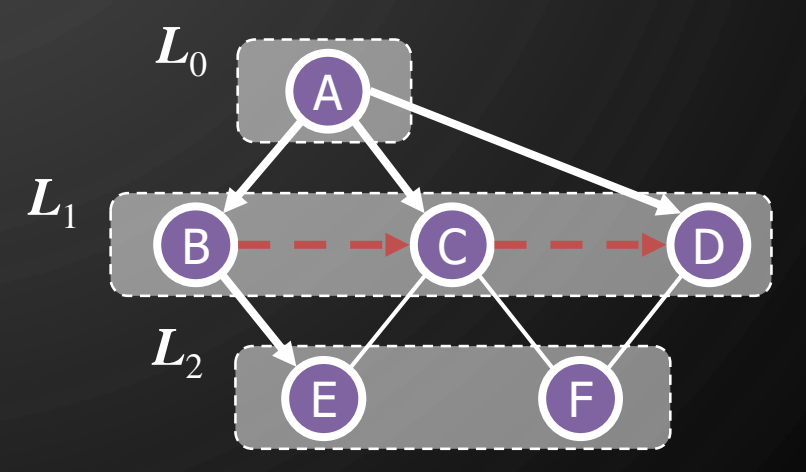

#### BREADTH-FIRST SEARCH

- Breadth-first search (BFS) is a general technique for traversing a graph
- A BFS traversal of a graph  $G$

Ò

- Visits all the vertices and edges of  $G$
- Determines whether  $G$  is connected
- Computes the connected components of  $G$
- Computes a spanning forest of  $G$
- BFS on a graph with n vertices and m edges takes  $O(n + m)$  time
- BFS can be further extended to solve other graph problems
	- Find and report a path with the minimum number of edges between two given vertices
	- Find a simple cycle, if there is one

EXAMPLE

discovery edge A unexplored vertex<br>A visited vertex unexplored edge

cross edge

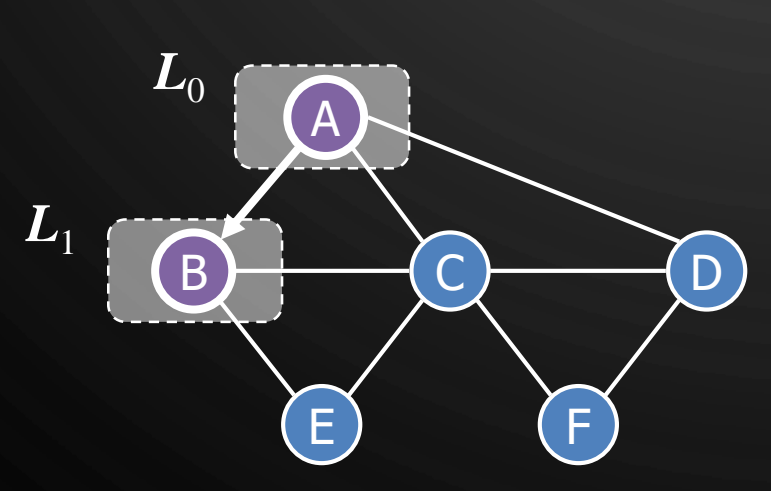

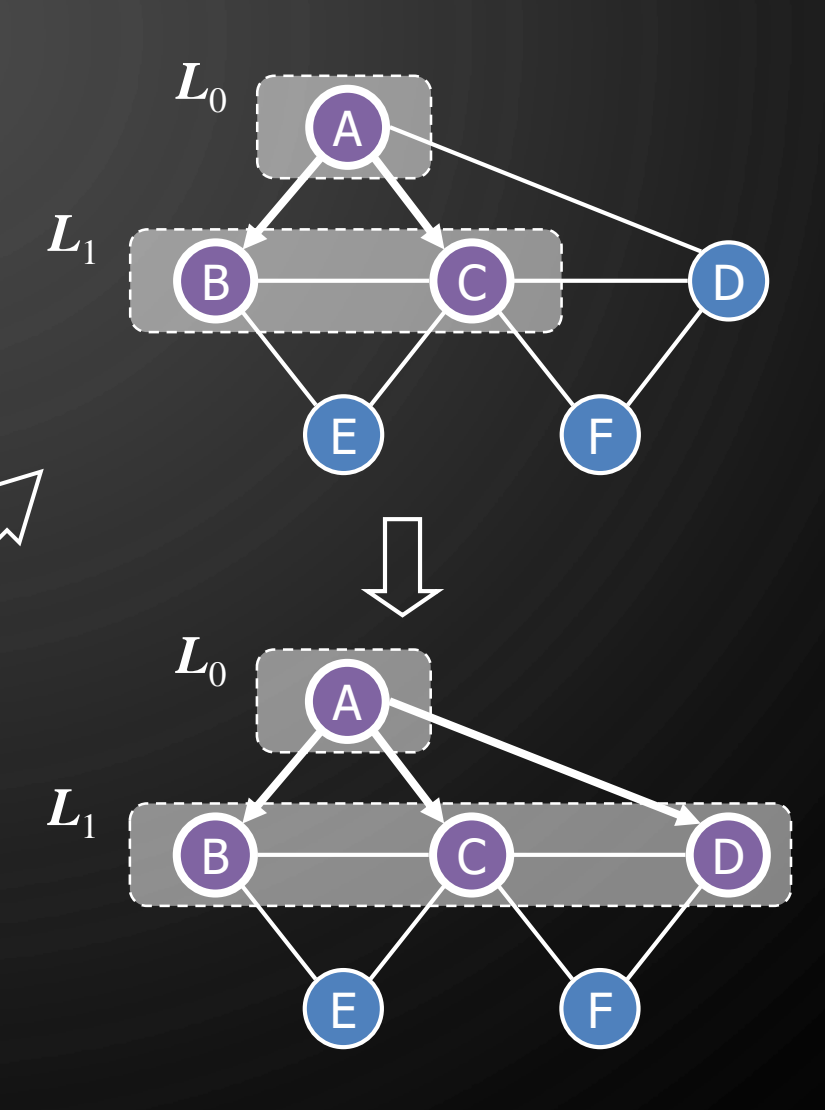

 $\mathcal{O}$ 

 $\bigcap$ 

 $\bigcirc$ 

 $\bigcirc$ 

| 9

Ò

 $\bigcirc$ 

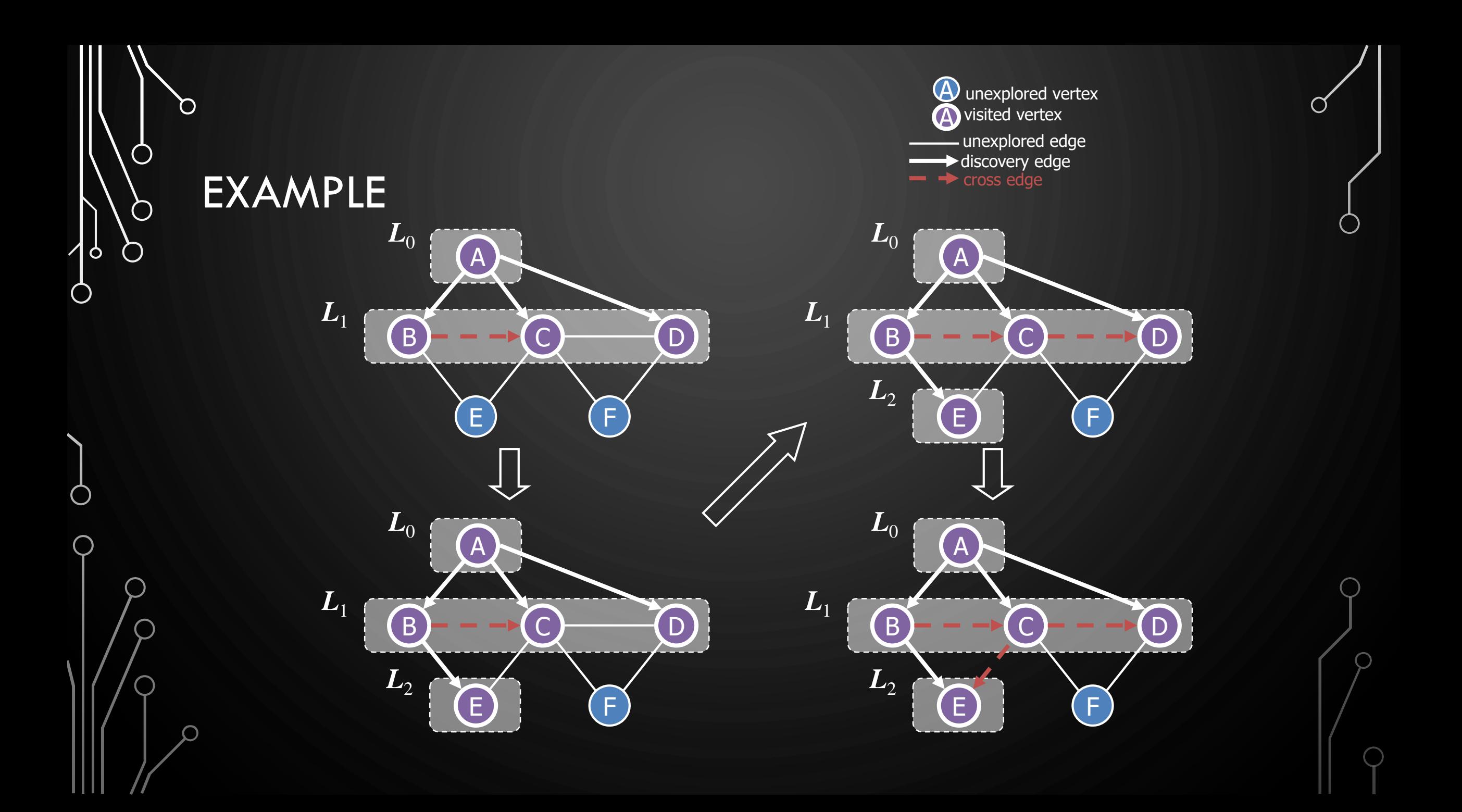

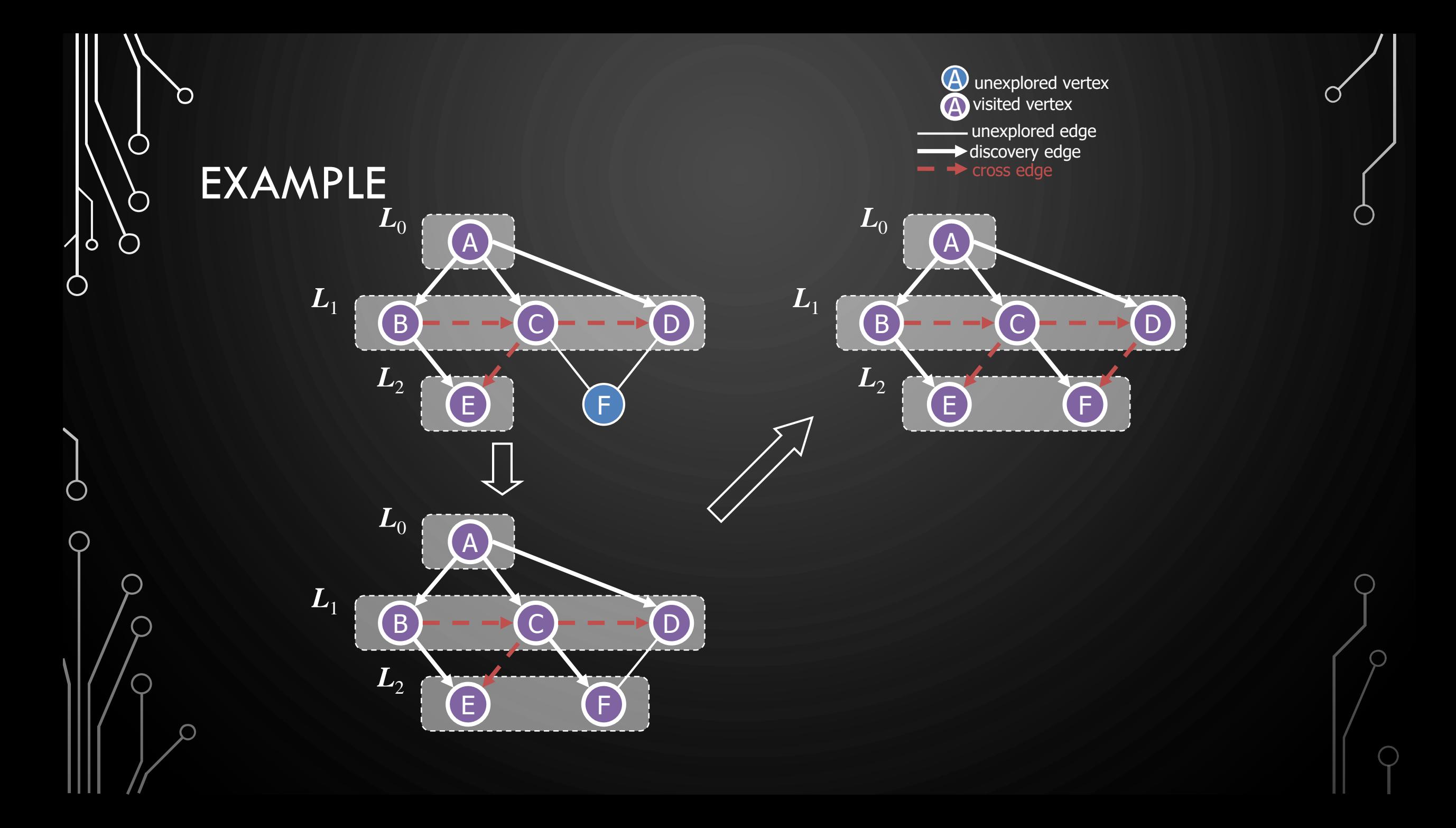

## BFS ALGORITHM

The algorithm uses a mechanism for setting and getting "labels" of vertices and edges

#### **Algorithm**  $BFS(G)$

**Input:** Graph

**Output:** Labeling of the edges and partition of the vertices of  $G$ 

- **1. for each**  $v \in G$  vertices () do
- 2. v. setLabel(UNEXPLORED)
- **3. for each**  $e \in G$ . edges() **do**
- 4. e. setLabel(UNEXPLORED)
- **5. for each**  $v \in G$ . vertices() do
- **6. if**  $v$  getLabel() = UNEXPLORED
- 7. BFS $(G, v)$

**Algorithm**  $BFS(G, s)$ 1.  $L_0 \leftarrow \{s\}$ 2. s. setLabel(VISITED)  $\overline{3}$ ,  $i \leftarrow 0$  $\mathbf 4.\;$  while  $\neg L_i.\,{\rm empty}(\,)$  do 5.  $L_{i+1} \leftarrow \emptyset$ 6. **for each**  $v \in L_i$  do  $\mathbf{Z}$ . **for each**  $e \in v$  in **for each**  $e \in v$  incidentEdges() **do**  $8.$  **if** e.getLabel() = UNEXPLORED 9.  $w \leftarrow e$ . opposite $(v)$ 10. **if** w. getLabel( $) = UNEXPLORED$ 11. e. setLabel(DISCOVERY) 12. w.setLabel(VISITED) 13.  $L_{i+1} \leftarrow L_{i+1} \cup \{w\}$ 14. **else** 15.  $e.\text{setLabel}(CROSS)$ 16.  $i \leftarrow i + 1$ 

 $\mathbf{\dot{o}}$ 

#### **EXERCISE** BFS ALGORITHM

 $\mathbf{\hat{o}}$ 

⌒

• Perform BFS of the following graph, start from vertex A

- Assume adjacent edges are processed in alphabetical order
- Number vertices in the order they are visited and note the level they are in
- Label edges as discovery or cross edges

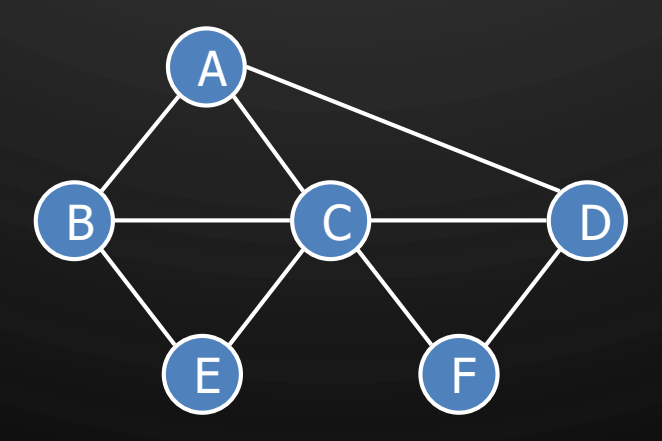

#### **PROPERTIES**

• Notation

 $\bigcap$ 

 $\bigcap$ 

 $\bigcirc$ 

 $\bigcirc$ 

 $\vert \rho$ 

 $\bigcirc$ 

 $\bigcup$ 

- $G_s$ : connected component of s
- Property 1
	- BFS( $G, s$ ) visits all the vertices and edges of  $G_{S}$
- Property 2
	- The discovery edges labeled by  $BFS(G, S)$ form a spanning tree  $T_{\scriptscriptstyle S}$  of  $G_{\scriptscriptstyle S}$
- Property 3
	- For each vertex  $v \in L_i$ 
		- The path of  $T_s$  from  $s$  to  $v$  has  $i$  edges
		- $\bullet$  Every path from  $s$  to  $v$  in  $G_{_{\cal S}}$  has at least  $i$ edges

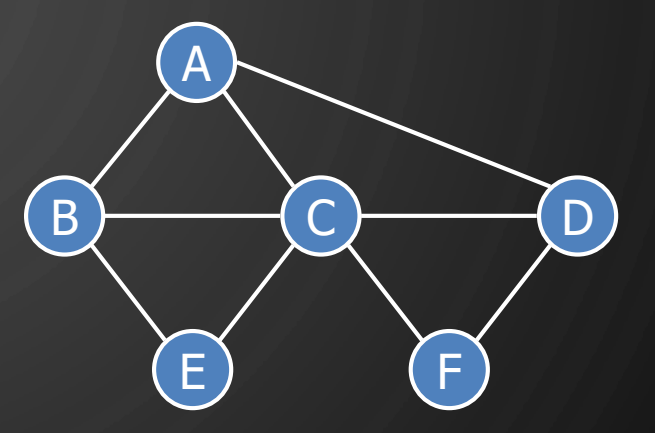

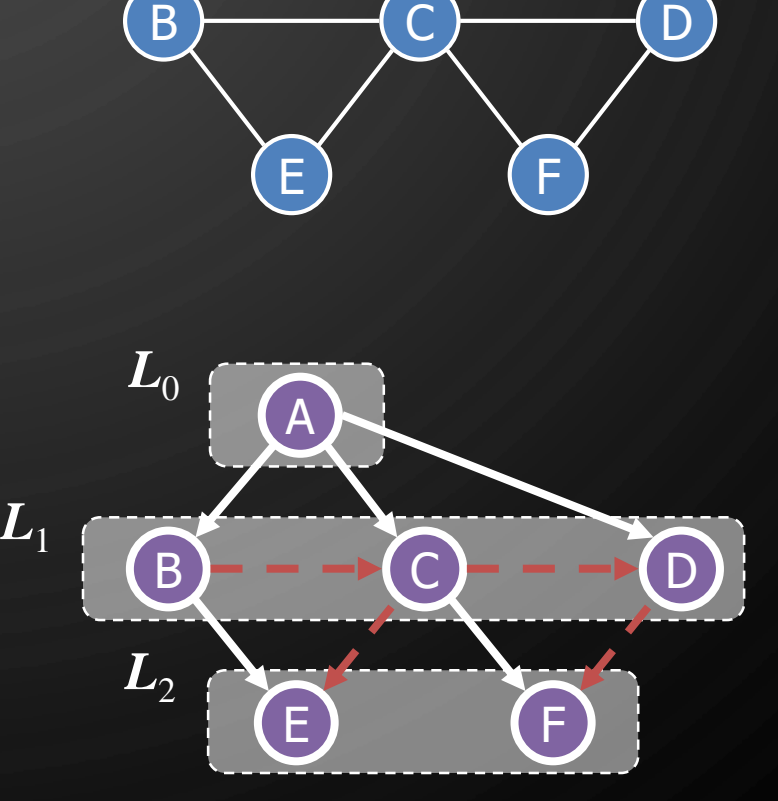

## ANALYSIS

 $\circ$ 

◯

- Setting/getting a vertex/edge label takes O(1) time
- Each vertex is labeled twice
	- once as UNEXPLORED
	- once as VISITED
- Each edge is labeled twice
	- once as UNEXPLORED
	- once as DISCOVERY or CROSS
- Each vertex is inserted once into a sequence  $L_i$
- Method incidentEdges( ) is called once for each vertex
- BFS runs in  $O(n + m)$  time provided the graph is represented by the adjacency list structure
	- Recall that  $\Sigma_{\nu}$   $\deg(\nu) = \overline{2m}$

#### ANALYSIS OF BFS

The algorithm uses a mechanism for setting and getting "labels" of vertices and edges

#### **Algorithm**  $BFS(G)$

**Input:** Graph G

**Output:** Labeling of the edges and partition of the vertices of G

- **1. for each**  $v \in G$  vertices() do  $O(n)$
- $2. v. setLabel(UNEXPLORED)$
- **for each**  $e \in G$ . edges() **do**  $O(m)$
- 4. e. setLabel(UNEXPLORED)
- **5. for each**  $v \in G$  vertices( ) **do**  $O(n+m)$
- **6. if**  $v$  getLabel() = *UNEXPLORED*
- 7. BFS $(G, v)$

**Algorithm**  $BFS(G, s)$ 1.  $L_0 \leftarrow \{s\}$ 2. s. setLabel( $VISITED$ )  $\overline{3}$ .  $i \leftarrow 0$  $\textbf{4.} \;\;$  while  $\neg L_i \text{.} \operatorname{empty}(\ )$  do 5.  $L_{i+1} \leftarrow \emptyset$ 6. **for each**  $v \in L_i$  do  $O(deg(v))$ 7. **for each**  $e \in v$  incidentEdges() do 8. **if**  $e$ ,  $getLabel() = UNEXPLORED$ 9.  $w \leftarrow e$ . opposite $(v)$ 10. **if** w. getLabel( $) = UNEXPLORED$ 11. e.setLabel(DISCOVERY) 12. *w.setLabel(VISITED)* 13.  $L_{i+1} \leftarrow L_{i+1} \cup \{w\}$ 14. **else** 15. e. setLabel(CROSS) 16.  $i \leftarrow i + 1$ 

 $\mathbf{\hat{o}}$ 

#### APPLICATIONS

- Using the template method pattern, we can specialize the BFS traversal of a graph G to solve the following problems in  $O(n + m)$  time
	- Compute the connected components of  $G$
	- Compute a spanning forest of  $G$
	- Find a simple cycle in  $G$ , or report that  $G$  is a forest
	- Given two vertices of  $G$ , find a path in  $G$  between them with the minimum number of edges, or report that no such path exists

Ò

 $\bigcirc$ 

## DFS VS. BFS

 $\Omega$ 

 $\bigcirc$ 

 $\bigcirc$ 

 $\mathcal{O}$ 

|ბ

 $\bigcirc$ 

 $\bigcirc$ 

 $\bigcirc$ 

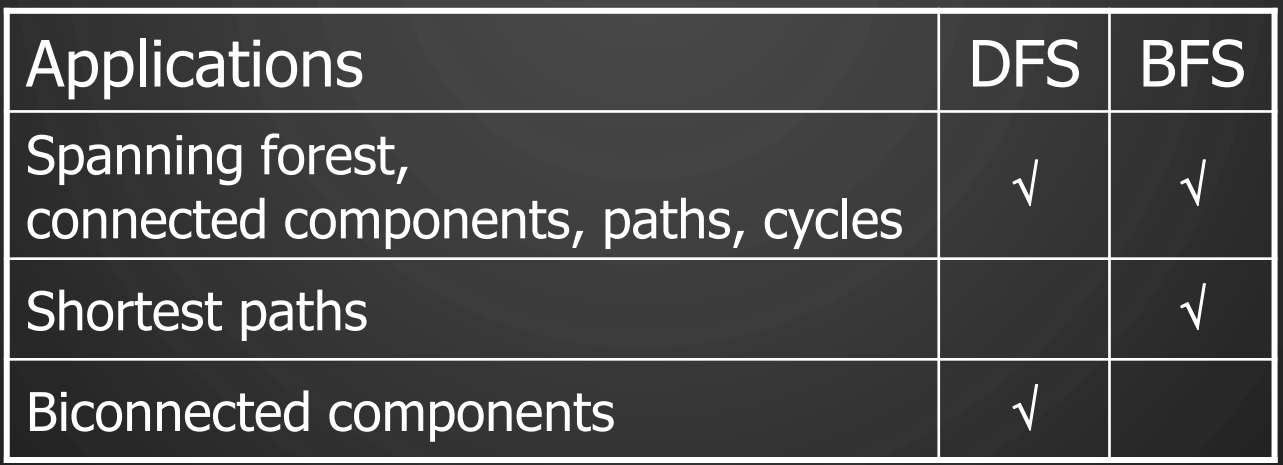

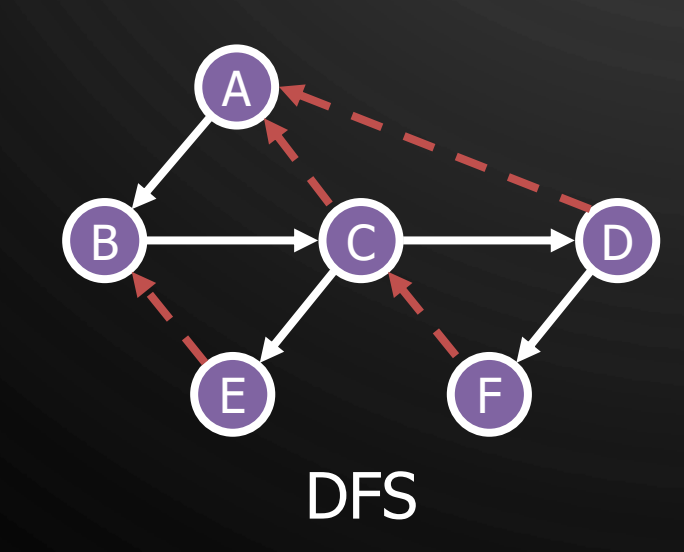

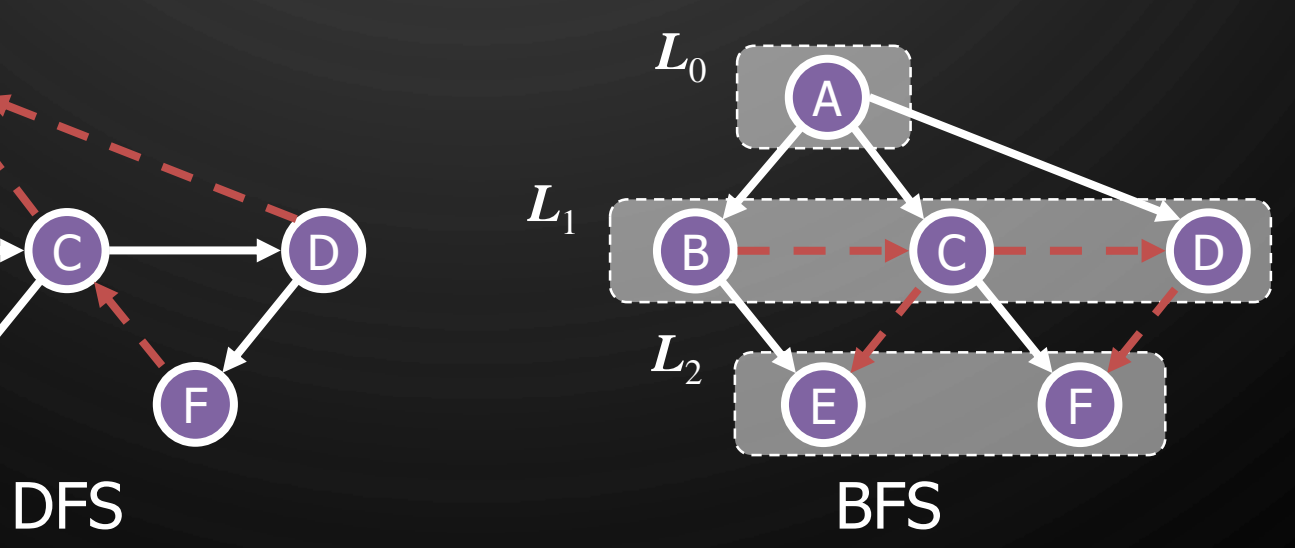

 $\rm{C}$ 

### DFS VS. BFS

Back edge  $(v, w)$ 

•  $w$  is an ancestor of  $v$  in the tree of discovery edges

#### Cross edge  $(v, w)$

•  $w$  is in the same level as  $v$  or in the next level in the tree of discovery edges

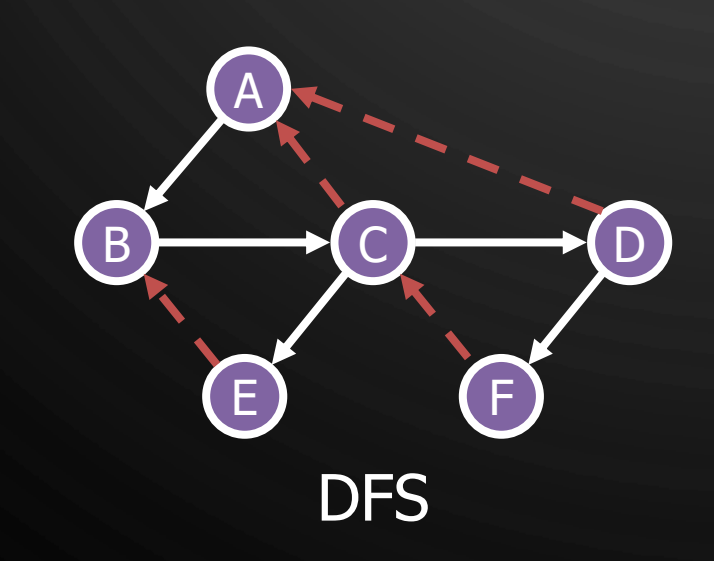

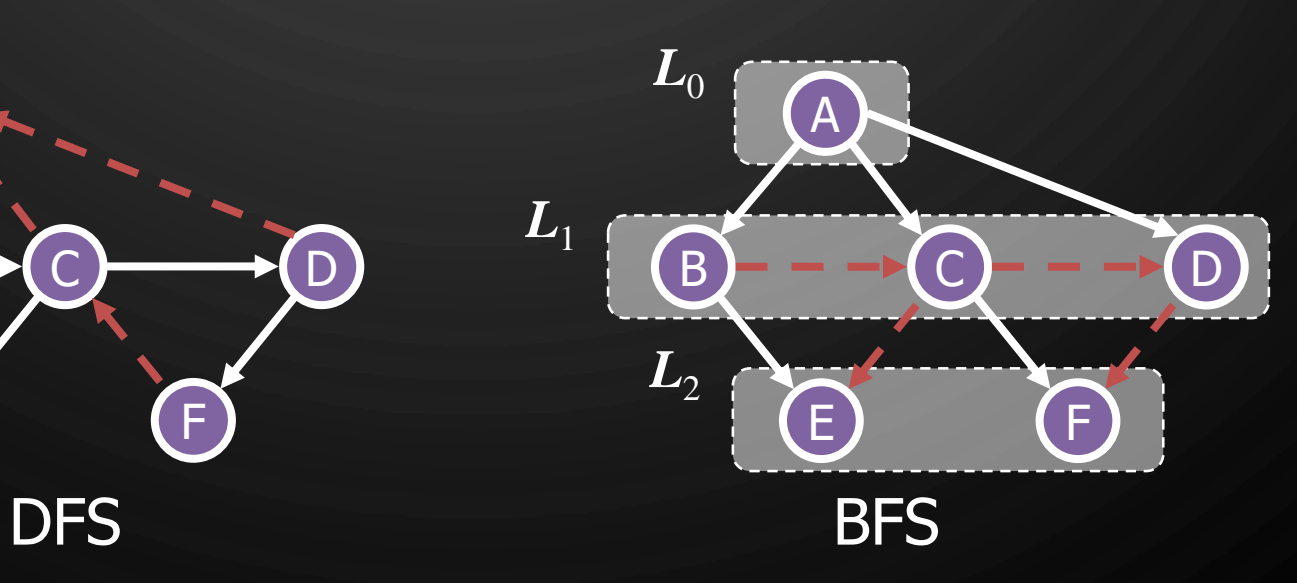

O

 $\bigcirc$ 

 $\bigcirc$ 

| 9